### **ANEXO 1.**

#### **Fundamentos teóricos de la técnica de Nakamura.**

La técnica HVSR (Horizontal to Vertical Spectral Ratio o cociente espectral de la componente horizontal a la componente vertical), también conocida como la técnica de Nakamura o técnica QTS (Quasi Transfer Spectrum) es una técnica experimental que permite conocer algunas propiedades de los depósitos sedimentarios o suelos. La principal característica que distingue a ésta técnica es sin duda su economía, ya que para su aplicación solamente necesita del ruido sísmico ambiental o microtremor como fuente; además de que para realizar las mediciones basta con disponer de una sola estación (acelerómetro) sin tener la necesidad de disponer de una estación de referencia (Lermo y Chávez-García, 1993).

El ruido sísmico es generado por fenómenos atmosféricos, siendo éstos ondas oceánicas, efecto del viento, y por la actividad antropogénica, estando presente en cualquier parte sobre la superficie terrestre. Para el caso del ruido natural se relaciona con periodos largos (frecuencias cortas), y para el ruido antropogénico se tienen periodos cortos (frecuencias altas). El límite de frecuencia de estos dos tipos de ruido se encuentra en 1 Hz, donde éste límite ha sido comprobado por diferentes investigadores tal como lo reportan Bennefoy *et. al.* En este trabajo se define a los microtremores como las oscilaciones superficiales de baja amplitud. Estos presentan oscilaciones muy pequeñas similares a las que inducen los terremotos en las zonas próximas al epicentro. En la zonas en las cuales no hay una fuente presente de ruido local y en ausencia de viento, el espectro de frecuencia de ruido de fondo, en un terreno rocoso y plano, tiene la forma que se presenta en la figura 1, donde la curva azul representa el ruido de fondo "mínimo", mientras la curva en verde representa el "máximo" de dicho ruido, en donde los picos entre 0.14 y 0.07 Hz son producto de las ondas oceánicas sobre las costas. Tales componentes espectrales han sido atenuadas relativamente poco incluso después de trayectos de millones de kilómetros por efecto del medio.

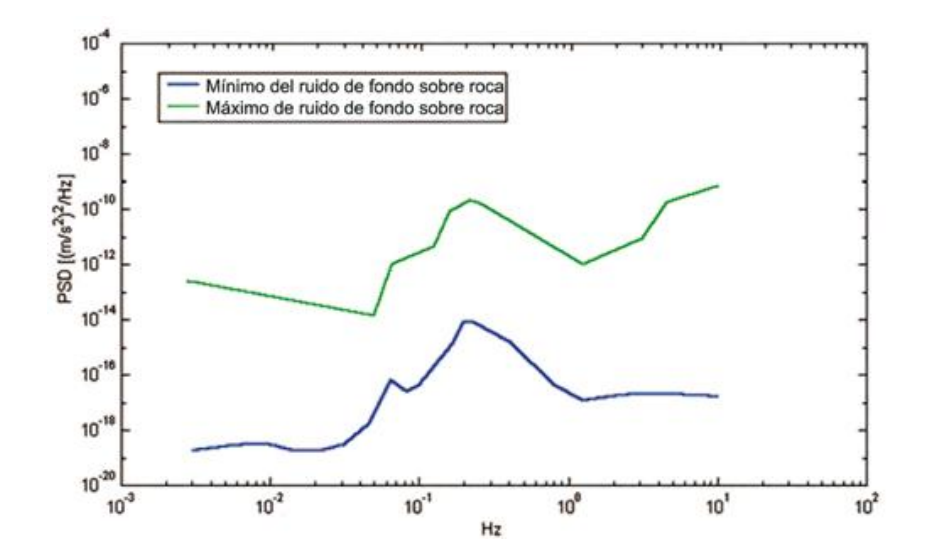

Figura 1. Modelos estándar del ruido sísmico máximo (en verde) y mínimo (en azul) para la Tierra (según USGS). Los espectros de potencia están expresados en términos de aceleración y son relativos a la componente vertical del movimiento.

A este ruido de fondo, que está siempre presente, se sobreponen las fuentes locales, antropogénicas (tráfico, industria, etc.) y naturales. Los microtremores están constituidos tan solo en parte por ondas de cuerpo, P o S, y principalmente por ondas de superficie. Woods (1968) menciona que cuando se golpea en superficie un depósito de suelo, se generan ondas elásticas, donde el 67% de la energía aplicada se propaga como ondas Rayleigh, 27% como ondas de corte y 6% como ondas de compresión.

A partir de las primeras mediciones de microtremores en diferentes suelos (Kanai, 1954), se han propuesto diferentes métodos para obtener información relativa al subsuelo por medio del ruido sísmico registrado en un sitio. Entre estos, la técnica que se ha consolidado mayormente ha sido el del cociente espectral de la componente horizontal a la componente vertical HVSR. La técnica es universalmente reconocida por ser eficaz en proporcionar estimaciones confiables del periodo fundamental de resonancia del suelo (Field y Jacob, 1993; Lachet y Bard, 1994; Lermo y Chávez-García, 1993, 1994; Bard, 1998; Ibs-von Seht y Wohlenberg, 1999; Fah *et al.*, 2001; solo por citar algunos).

El método ha demostrado que es idóneo para evaluar el periodo fundamental de resonancia del subsuelo, de manera particular cuando la impedancia de estos presenta un gran contraste con la impedancia de la roca más dura. Por lo tanto la técnica HVSR evalúa el periodo fundamental a partir de registros de ruido en superficie permitiendo estimar de una manera rápida la estratigrafía del suelo. Si se considera la forma de la estructura geológica típica de un depósito sedimentario (Figura 2), se ve como el tremor registrado en superficie se puede considerar que está compuesto por varios tipos de ondas, como las ondas superficiales y ondas de cuerpo. Tales ondas serán modificadas por la acción filtrante del estrato blando.

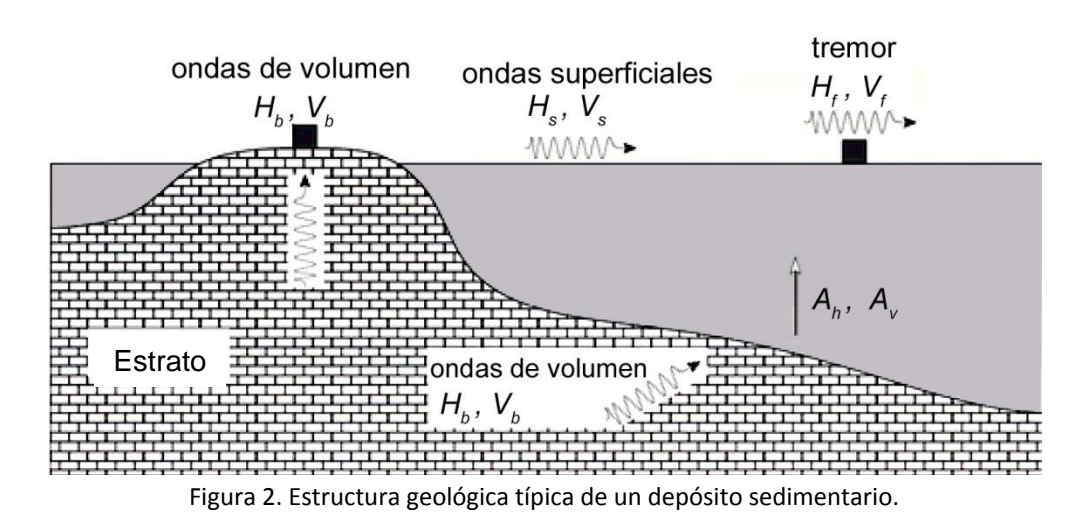

Nakamura asume que los microtremores consisten principalmente de ondas Rayleigh que se propagan en un estrato blando sobre un semiespacio y que la presencia de este estrato es la causa de la amplificación del sitio. Tal técnica permite separar los términos de fuente, trayectoria y de sitio a través de las relaciones entre las componentes del movimiento, sin utilizar algún sitio de referencia. En el dominio de la frecuencia, se tienen 4 espectros implicados, siendo estas las componentes horizontales y verticales del movimiento en superficie (HS y VS) y en la base del estrato (HB y VB) (Figura 4.3).

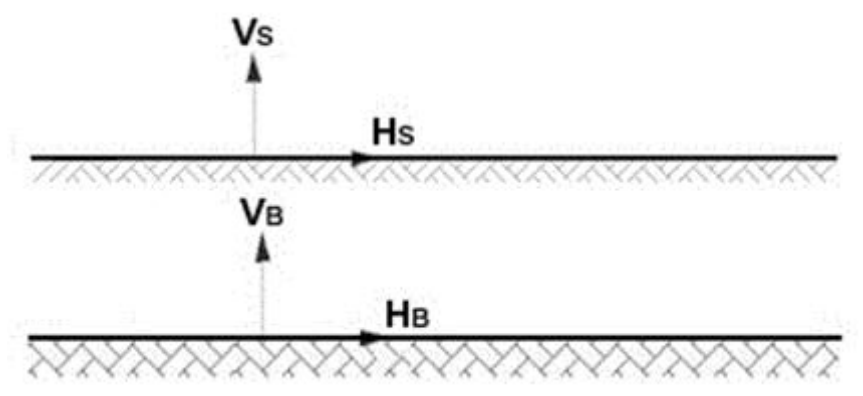

Figura 4.3. Modelo estratigráfico de la técnica de Nakamura.

El método pretende eliminar principalmente el efecto de las ondas Rayleigh. Se considera que los microtremores en la base rocosa son similares horizontal y verticalmente. Dichos microtremores son amplificados por las capas de suelo blando que yacen sobre el estrato rocoso. Se considera además que los microtremores horizontales se amplifican debido a multirreflexiones de la onda S, en tanto que los microtremores verticales lo hacen por multirreflexiones de la onda P.

Por otra parte, el efecto de la onda Rayleigh aparece resaltado en el movimiento vertical. De esta forma, la magnitud de su efecto puede ser conocida a partir de la relación entre el movimiento vertical en superficie y el movimiento vertical en el afloramiento rocoso. Normalmente, el efecto de la onda Rayleigh es cercano a cero cuando la relación es aproximadamente la unidad. En la medida en que la relación aumenta, el efecto de las ondas Rayleigh puede volverse crítico. La propuesta de Nakamura pretende eliminar este efecto.

Las hipótesis sobre las cuales se basa la técnica de Nakamura son las siguientes:

- 1. Los microtremores son generados por fuentes locales, sin tomar en cuenta cualquier contribución debida a fuentes profundas;
- 2. Las fuentes de los microtremores en superficie no influyen a los microtremores en la base;
- 3. La componente vertical del movimiento no se ve afectada por los efectos de amplificación local.

Sobre estas hipótesis, la relación entre las componentes verticales en superficie y en la base del movimiento contiene solo términos de las fuentes locales  $A<sub>S</sub>$  y de las fuentes en la base  $A<sub>B</sub>$ , y es igual a

$$
R_V = \frac{V_S}{V_B} = \frac{A_S}{A_B}
$$

mientras la relación entre la amplitud del espectro de la componente horizontal de movimiento en superficie HS y en la base del estrato HB, contiene el efecto de fuente incluso la amplificación de sitio en superficie  $S<sub>s</sub>$  y puede ser expresado de la siguiente manera

$$
R_h = \frac{H_s}{H_B} = \frac{A_S S_S}{A_B}
$$

Para remover el efecto de fuente, Nakamura divide las dos relaciones R entre ellos, obteniendo así la siguiente expresión para la función de transferencia

$$
\frac{R_h}{R_V} = S_S = \frac{H_S}{H_B} \cdot \frac{V_B}{V_S}
$$

Haciendo la hipótesis de que en la base de los sedimentos la amplitud espectral de la componente vertical y de la horizontal sean iguales

$$
\frac{V_B}{H_B} = 1
$$

el factor de amplificación del movimiento horizontal en superficie podrá ser evaluado directamente de la siguiente manera

$$
S_s = \frac{H_s}{V_s}
$$

De la fórmula anterior, se tiene entonces una aproximación de la Función de Transferencia Empírica (FTE) para registro de microtremores.

Las diferentes hipótesis han sido verificadas experimentalmente por el mismo Nakamura con mediciones de microtremores en superficie y en pozo. Estas mismas han sido verificadas también numéricamente por otros autores, confrontando los resultados obtenidos con modelos de propagación de ondas Rayleigh, modelos de propagación 1D de ondas S y con modelos generados mediante rumor sintético. Las conclusiones a las cuales llegaron dichos estudios son que el pico que se aprecia en las relaciones H/V obtenidas con el rumor simulado es independiente de las características de la fuente de ruido y es en cambio totalmente dependiente de la estratigrafía del terreno. Dicho pico está además bien correlacionado con el periodo fundamental de resonancia del terreno sujeto a las propagaciones de ondas S verticales y con el pico fundamental de la curva de dispersión de las ondas Rayleigh.

**Funciones de Transferencia Empíricas de las componentes N-S, E-W y promedios de la zona de estudio colonia Del Mar en la delegación Tláhuac.**

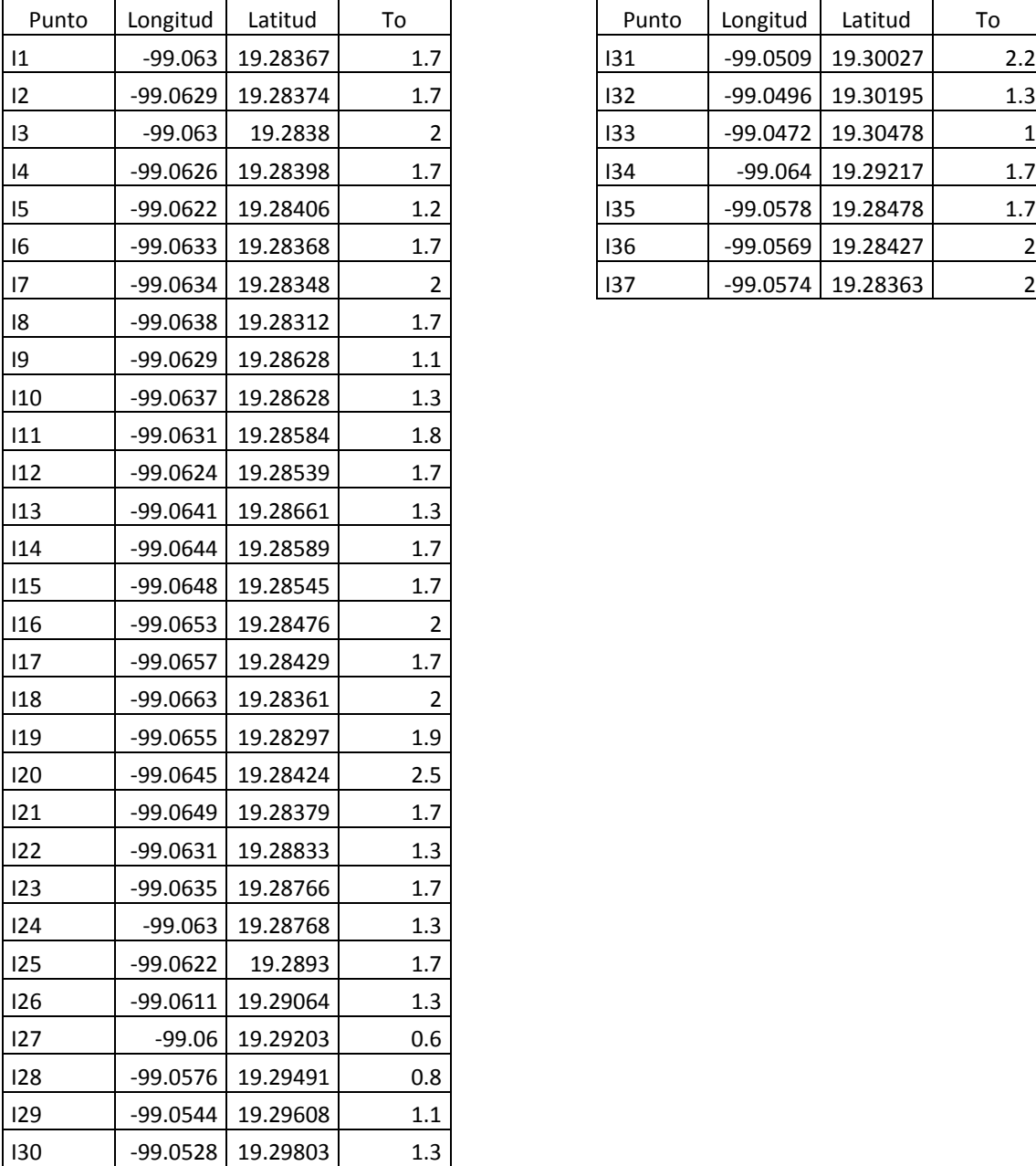

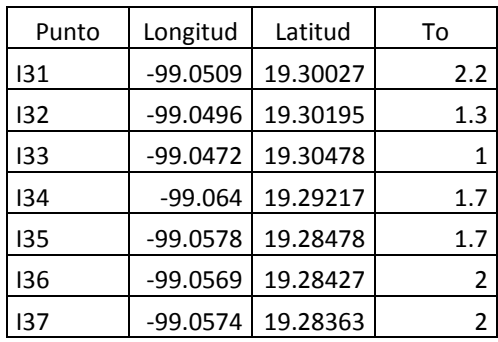

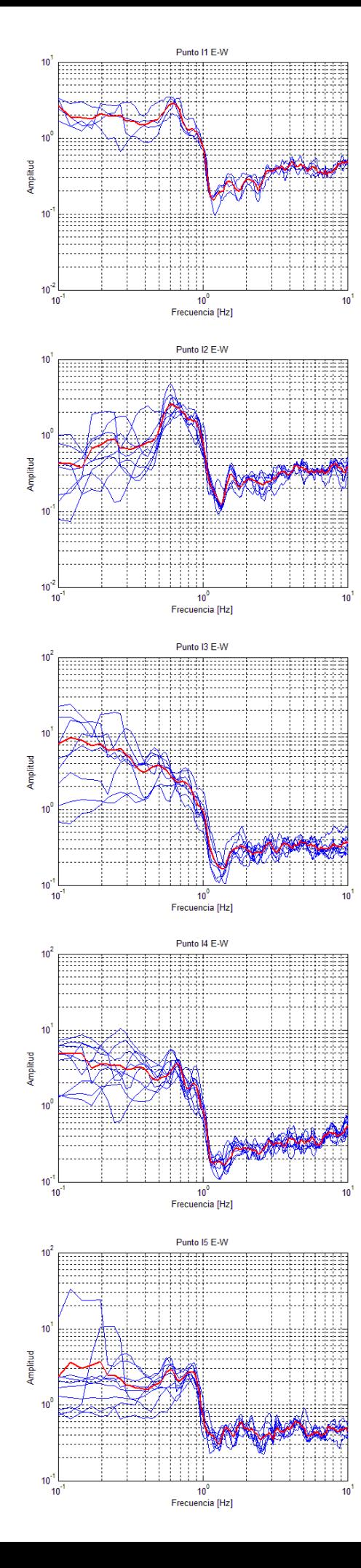

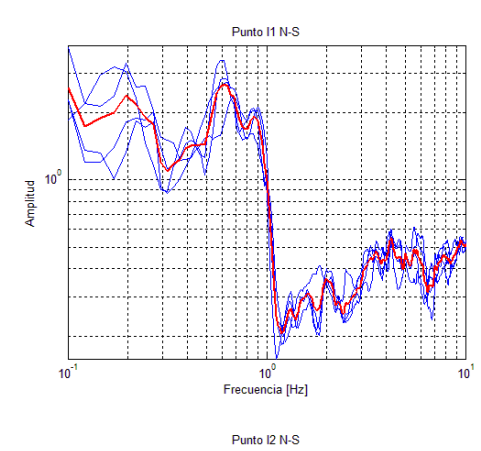

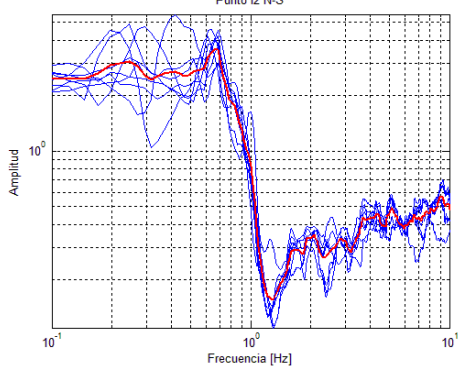

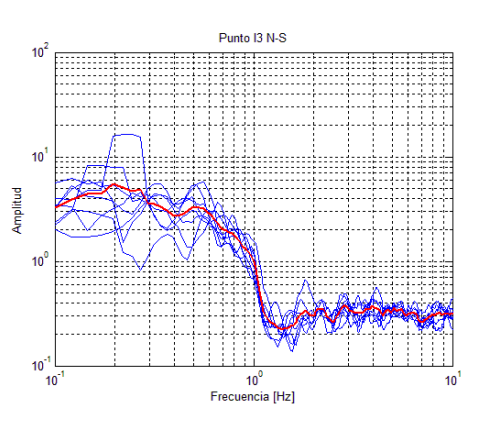

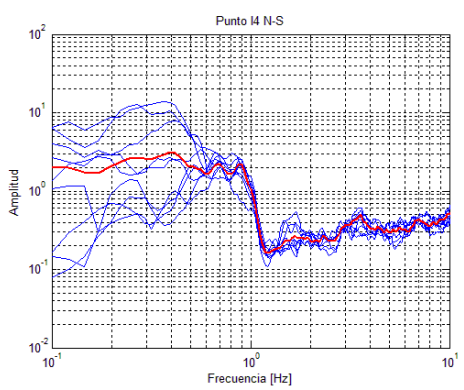

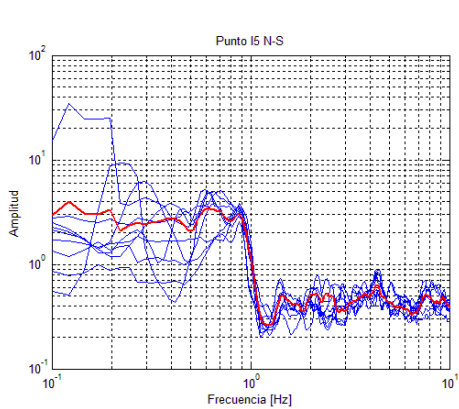

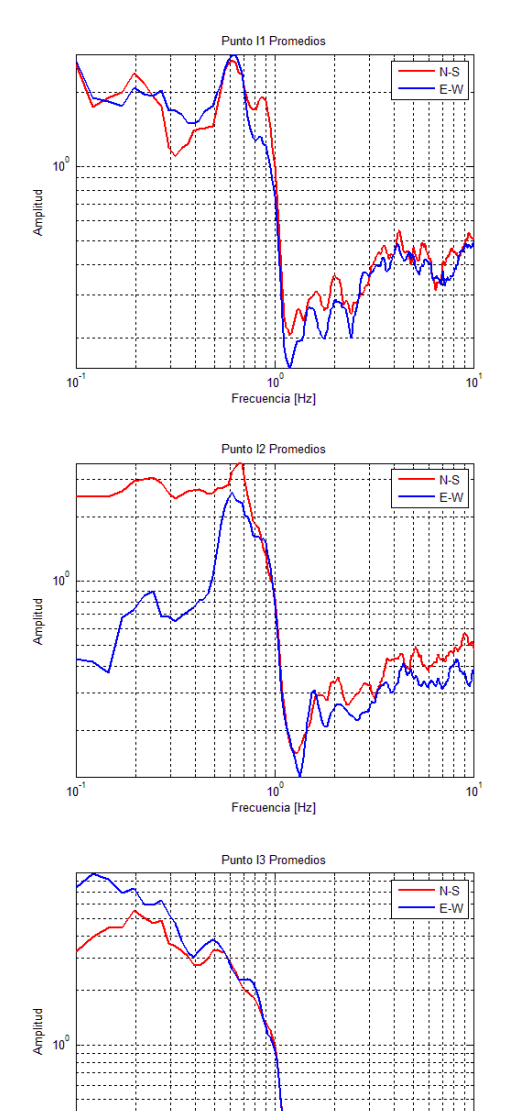

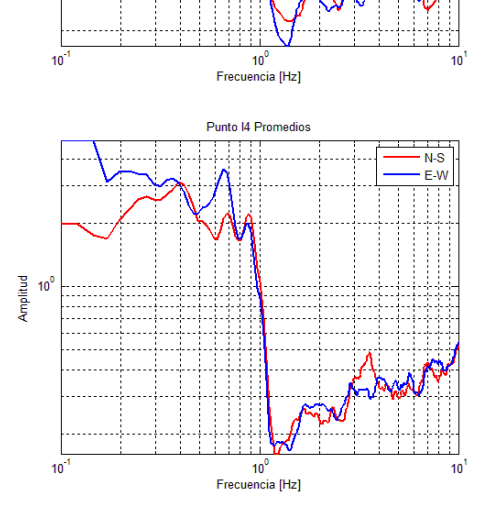

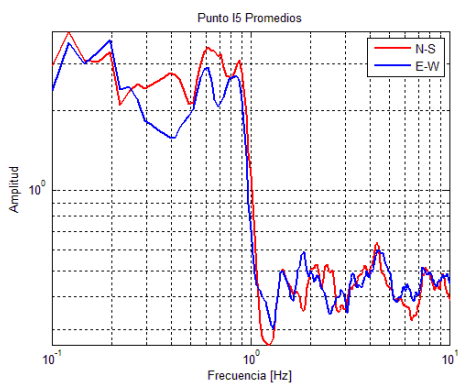

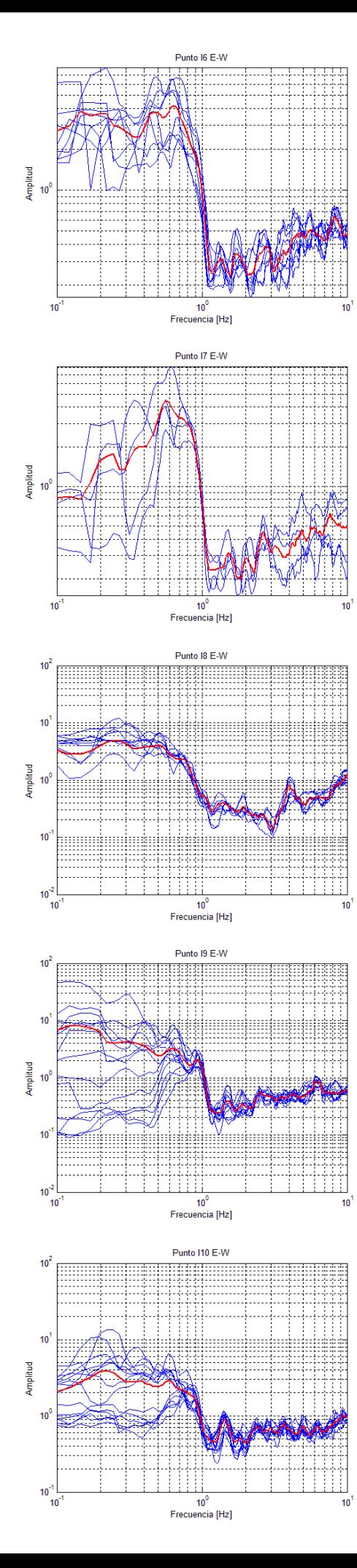

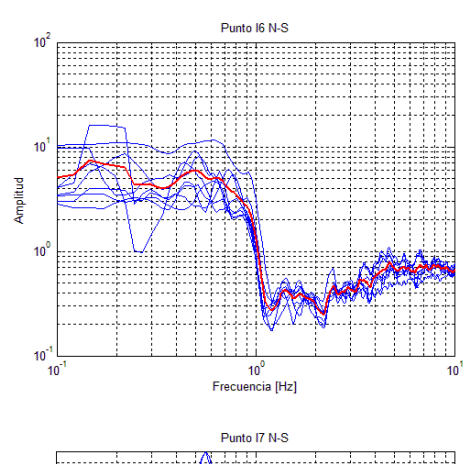

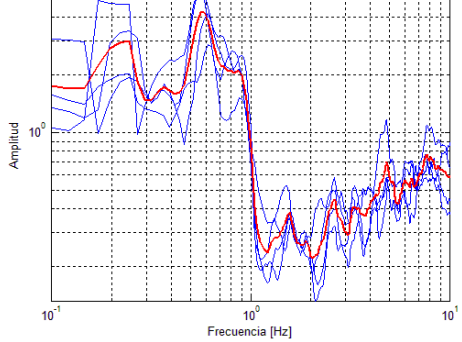

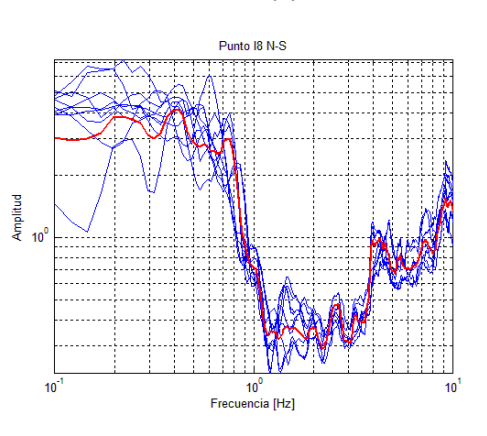

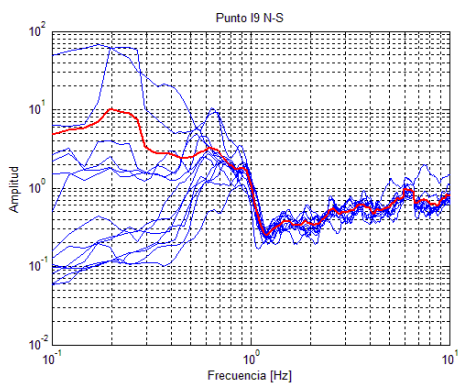

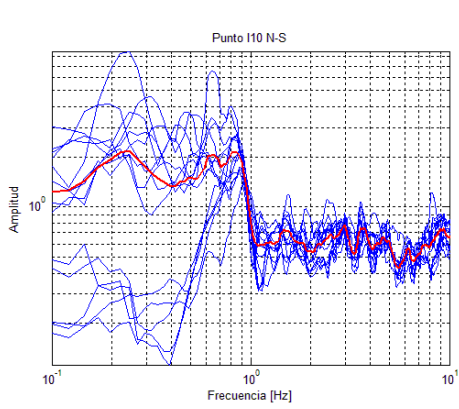

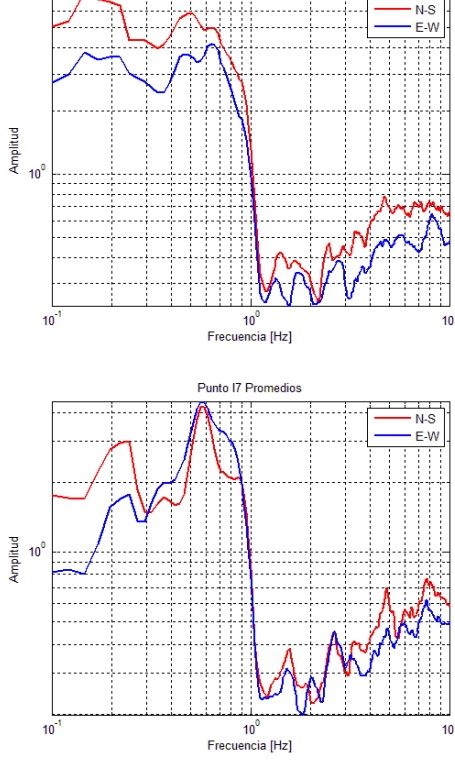

Punto I6 Promedios

44

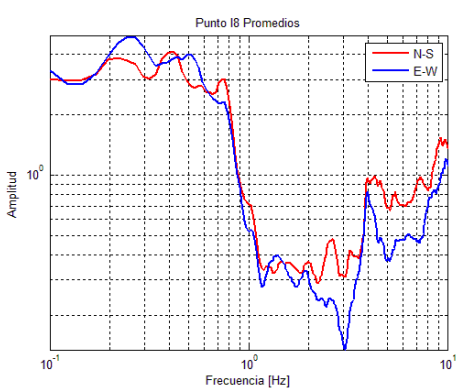

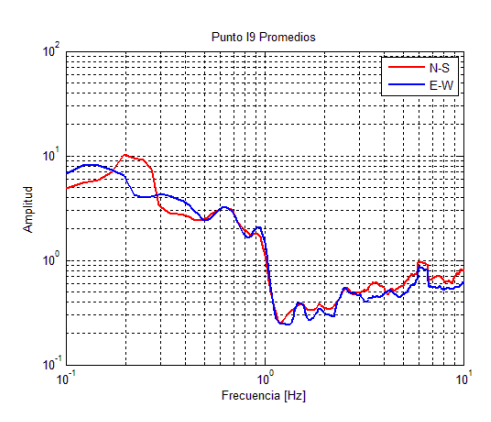

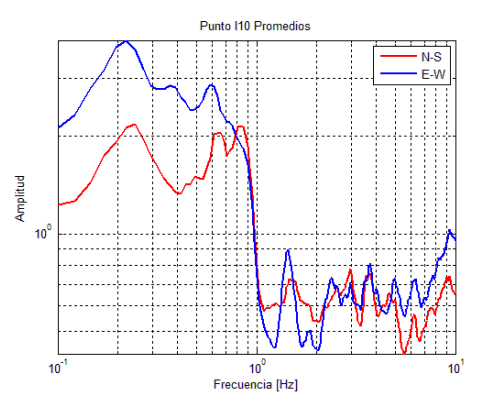

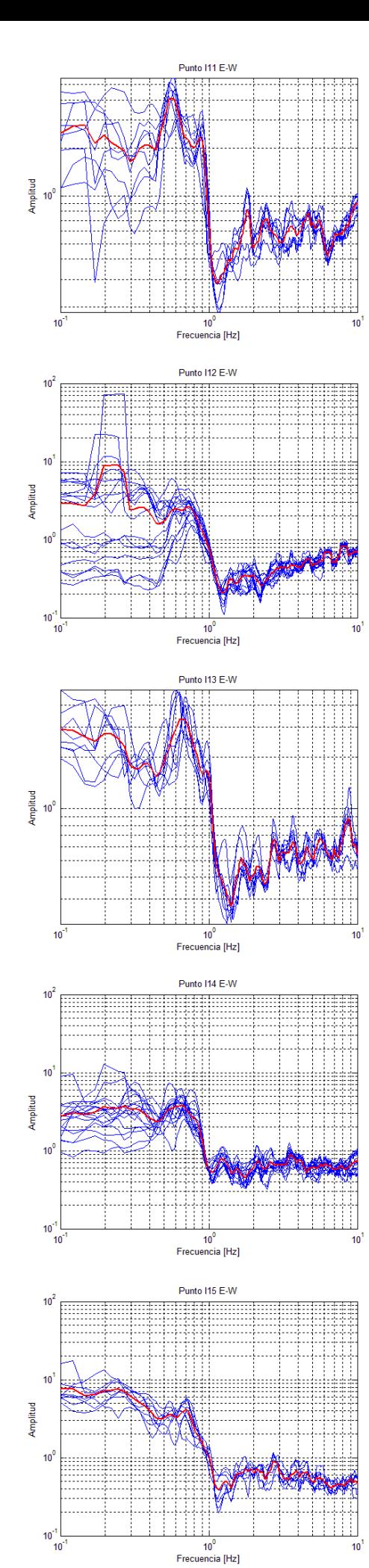

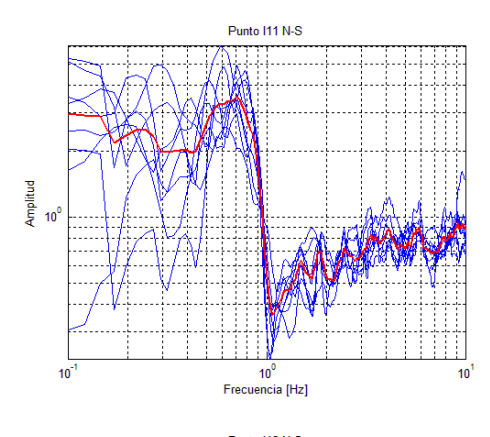

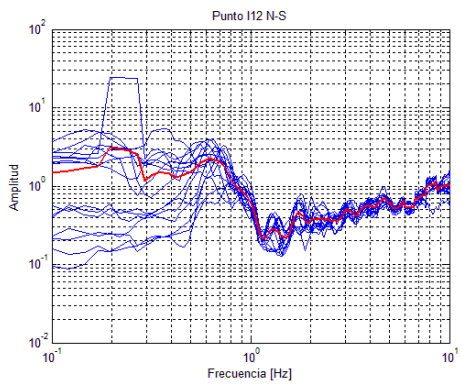

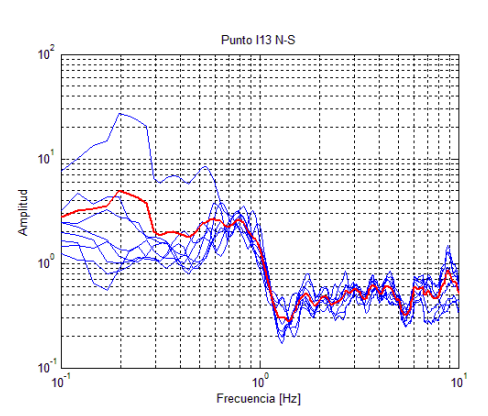

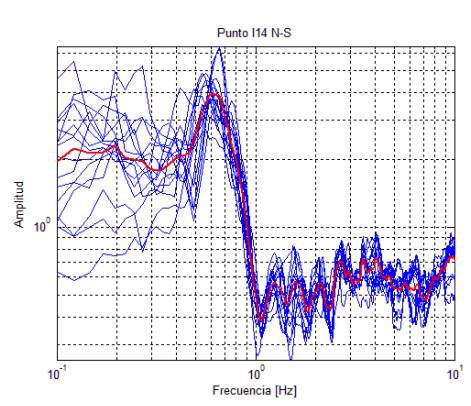

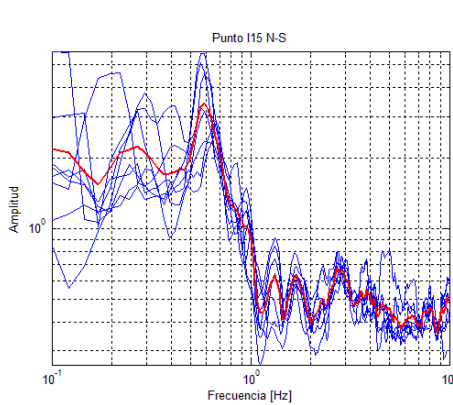

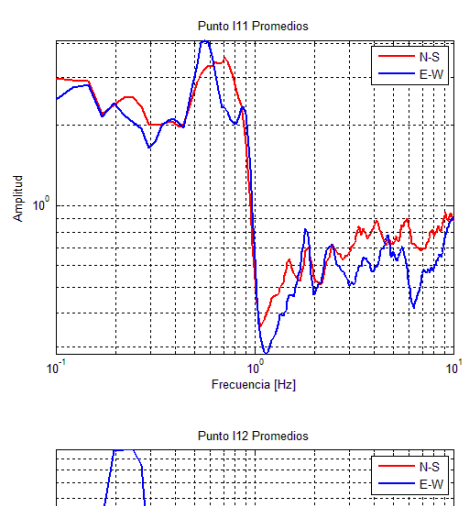

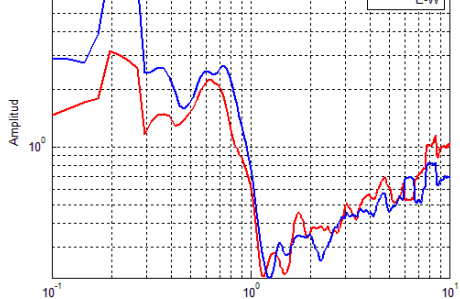

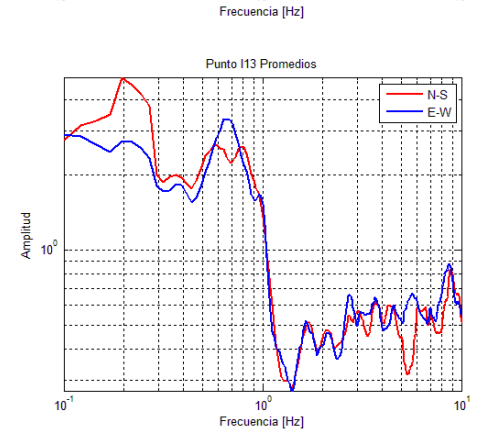

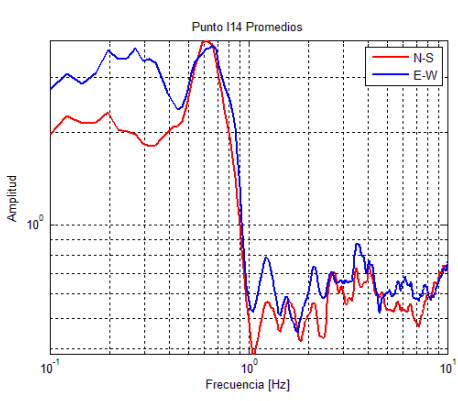

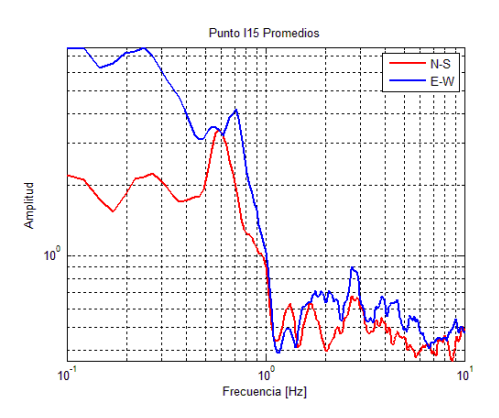

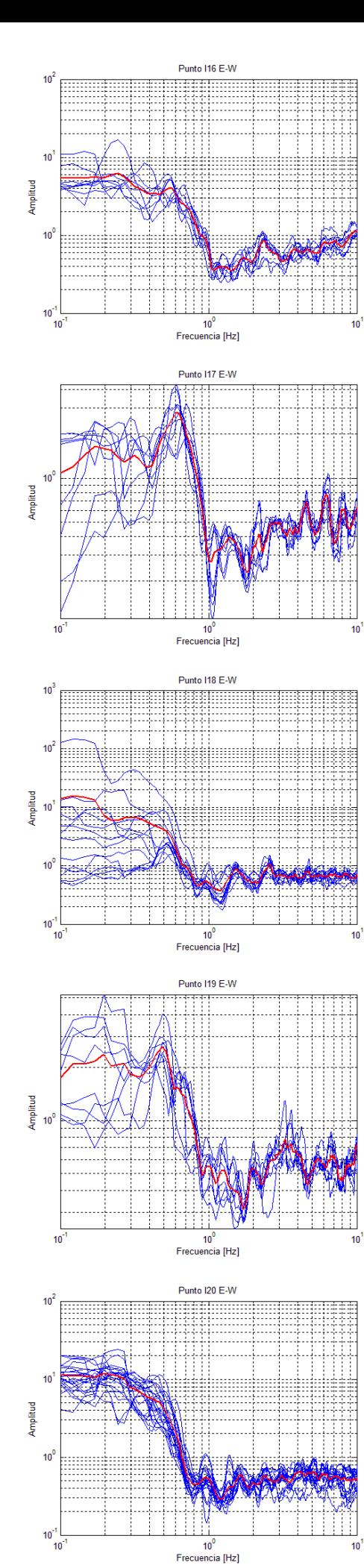

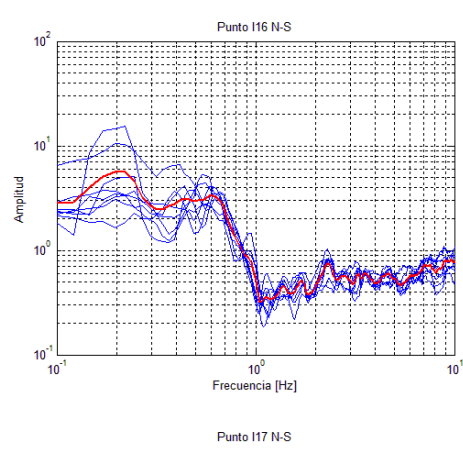

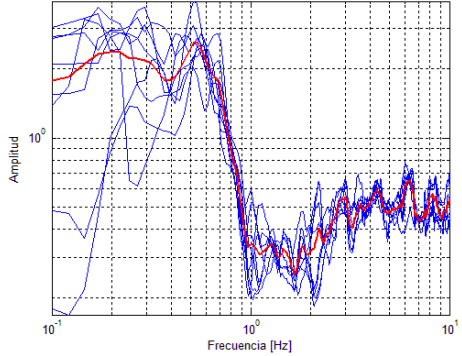

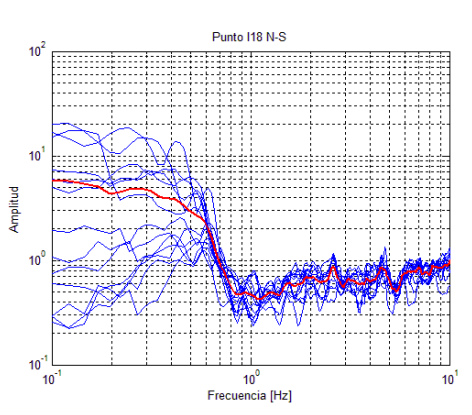

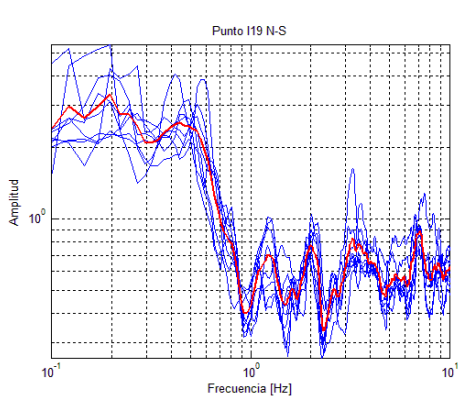

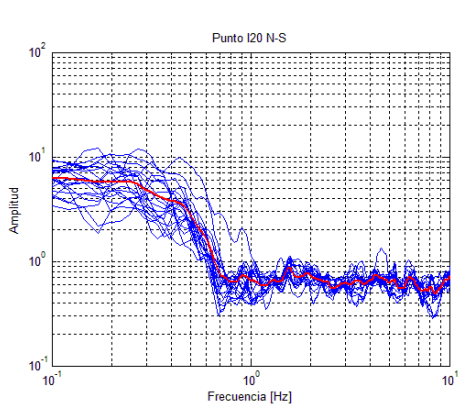

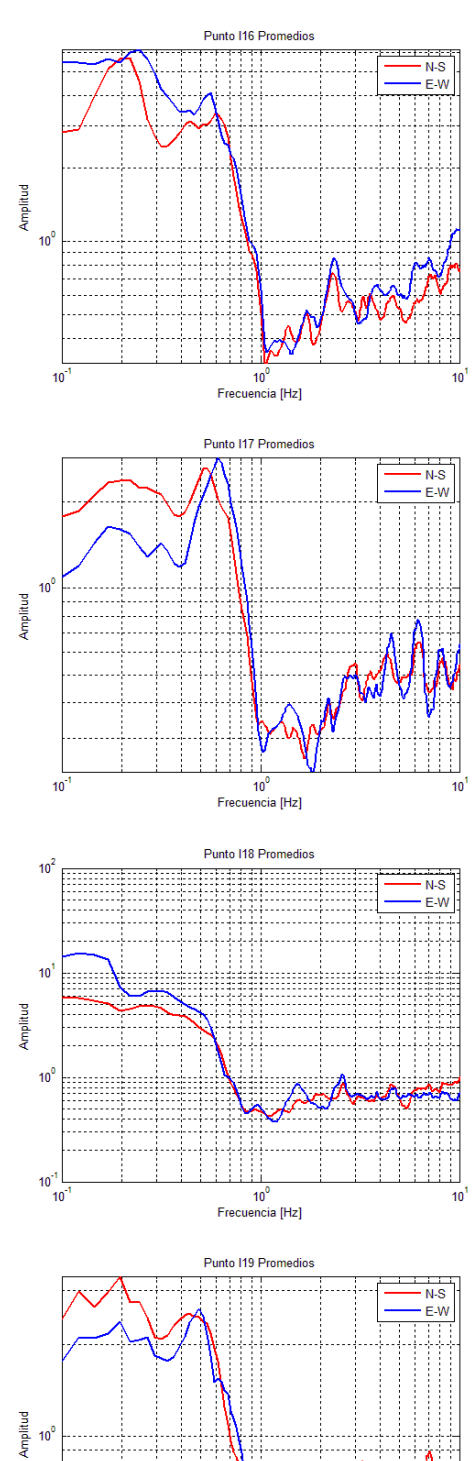

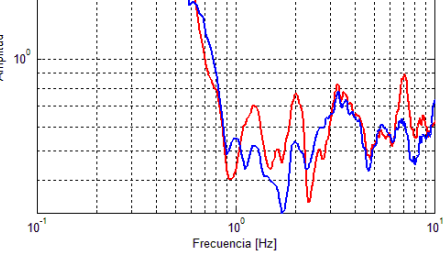

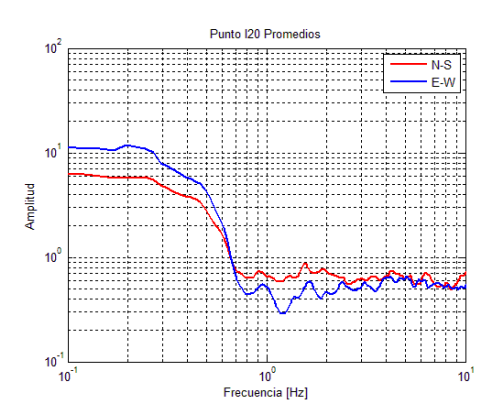

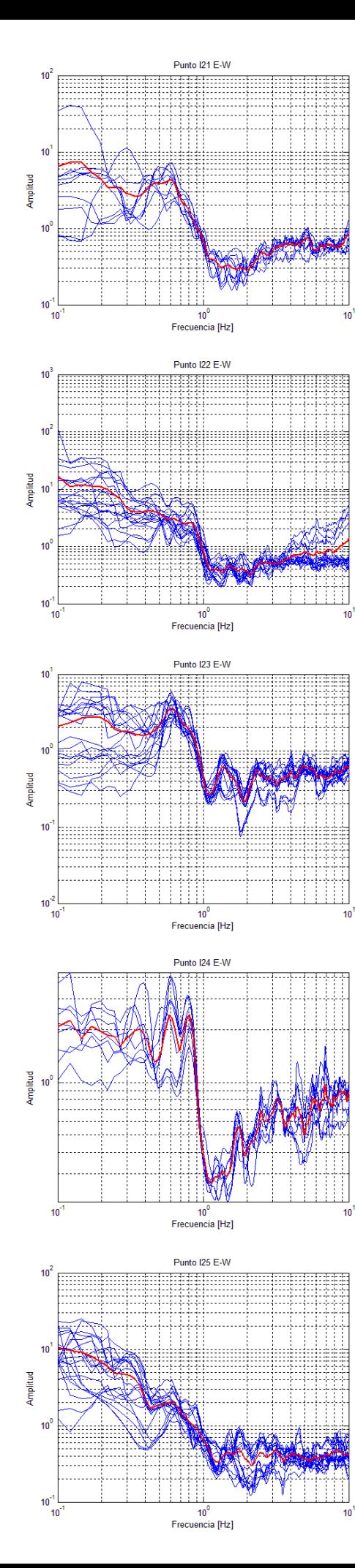

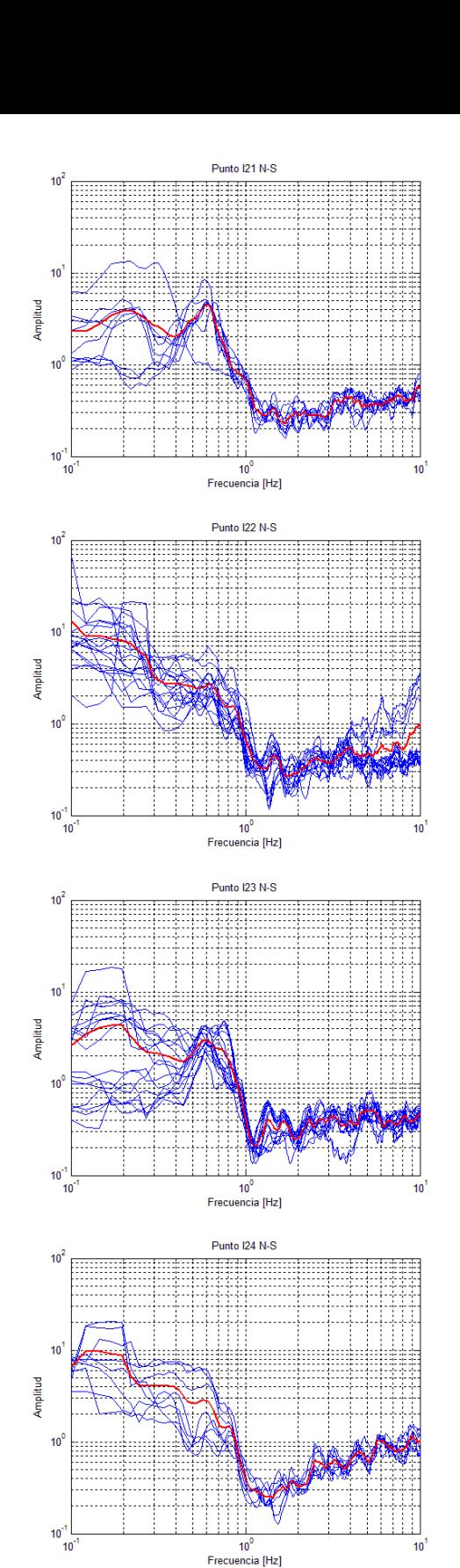

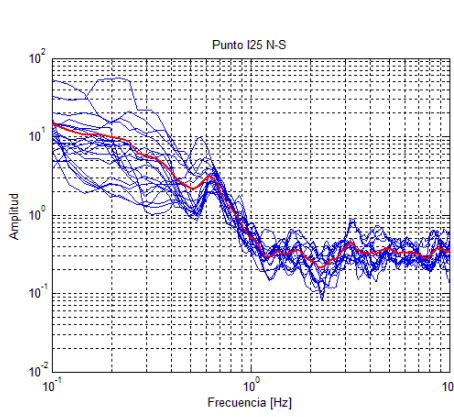

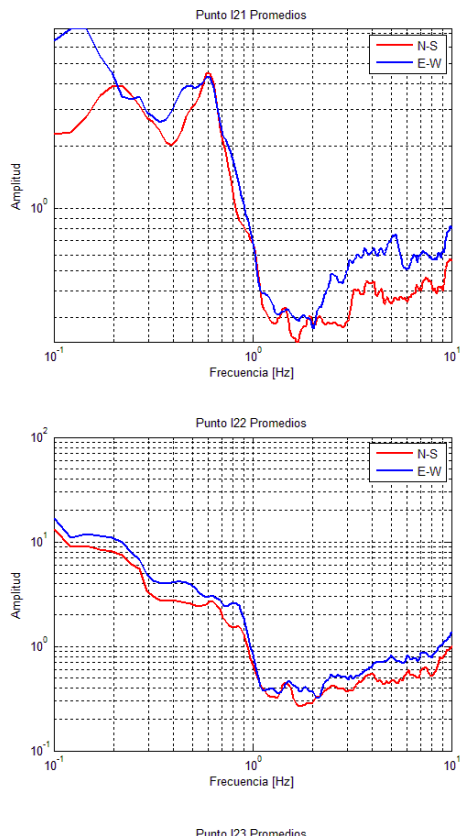

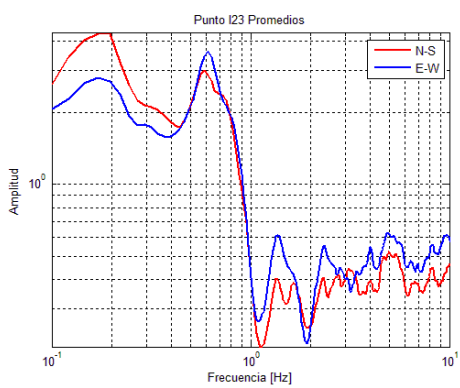

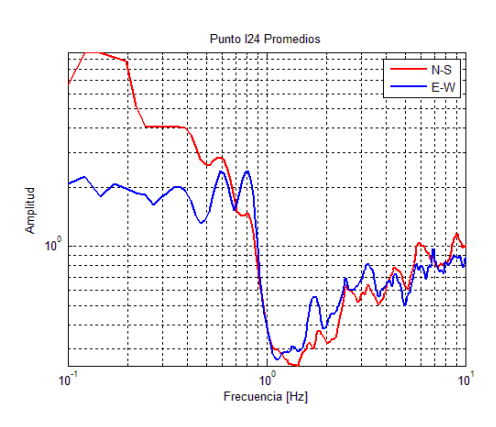

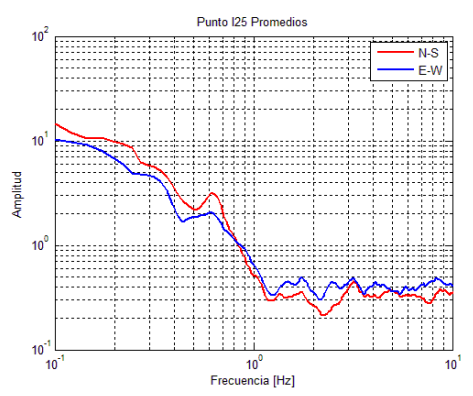

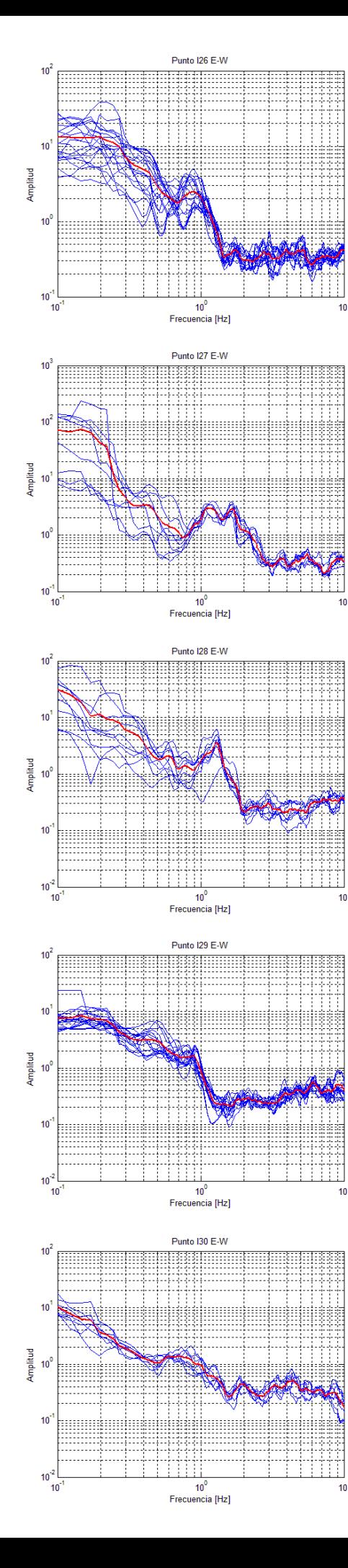

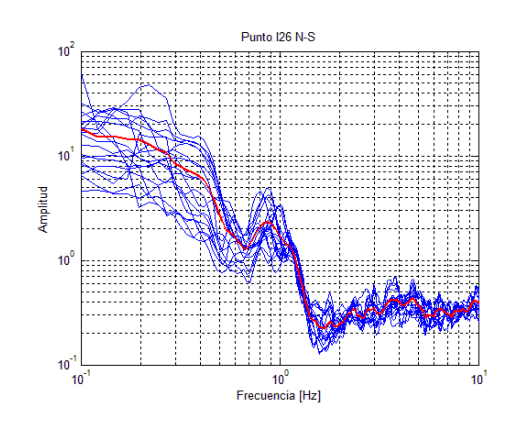

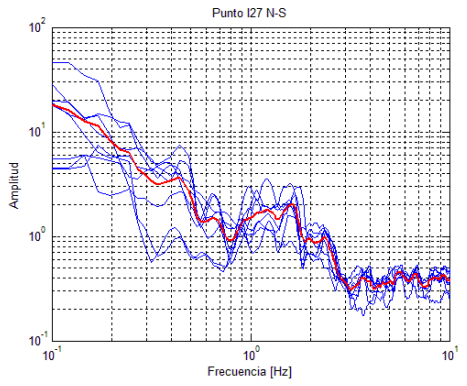

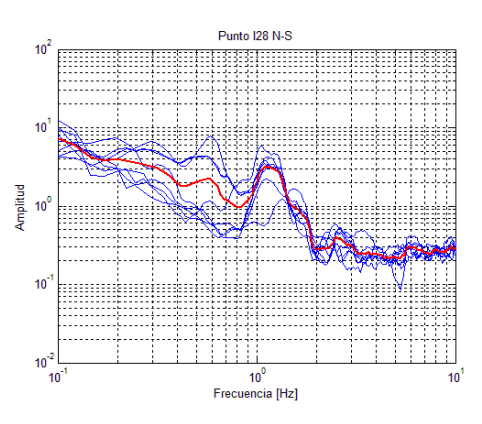

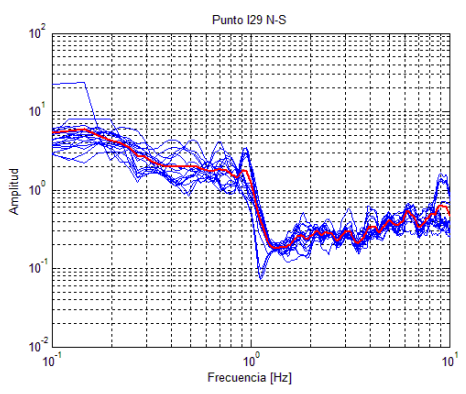

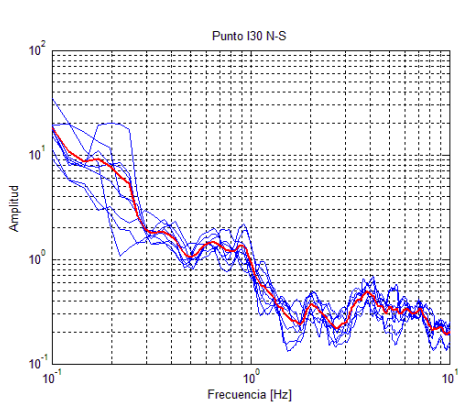

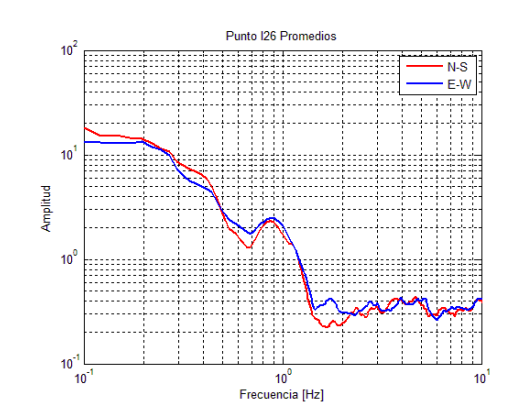

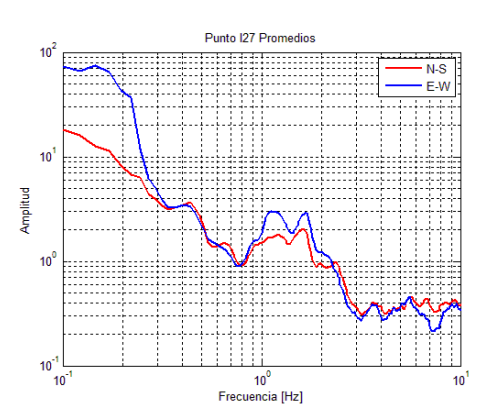

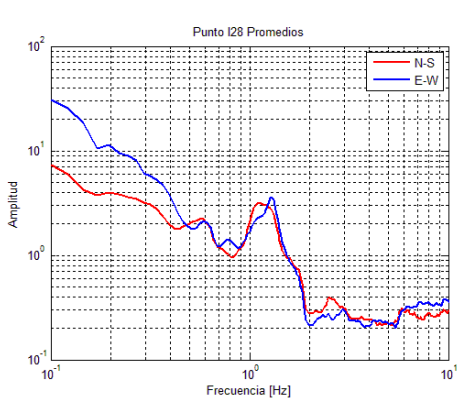

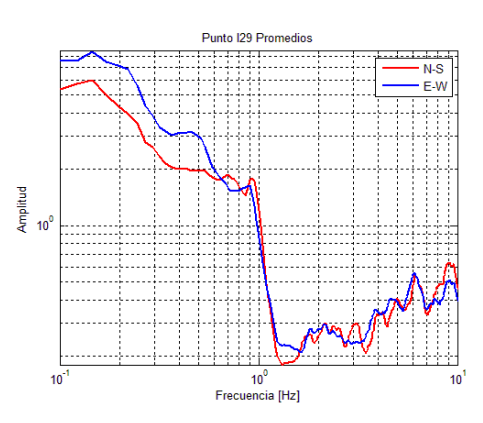

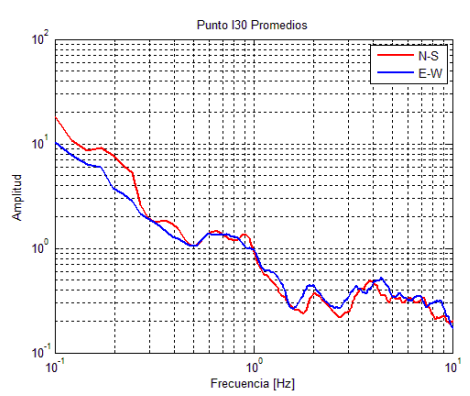

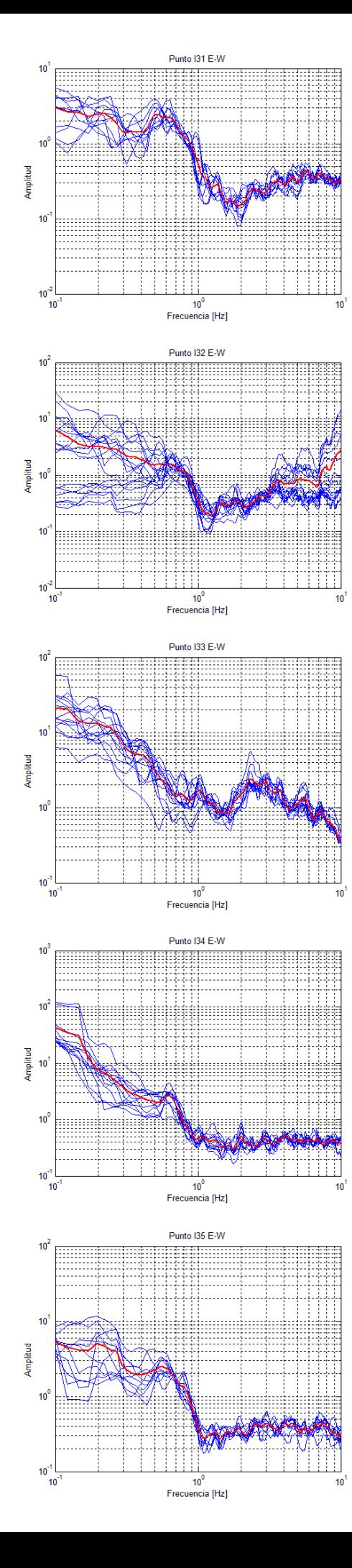

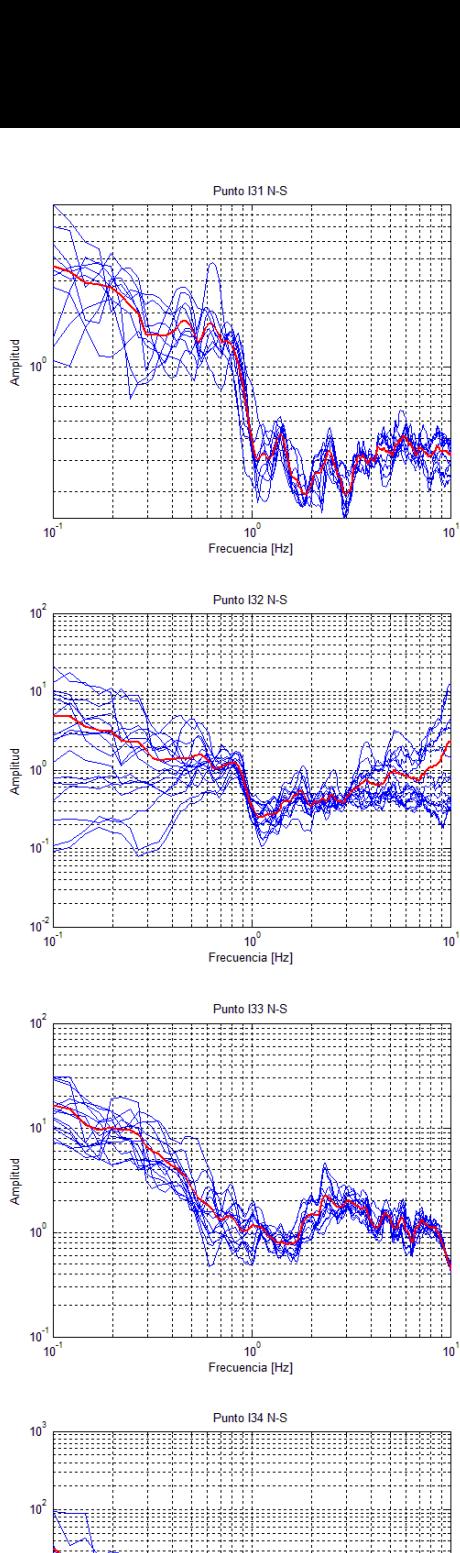

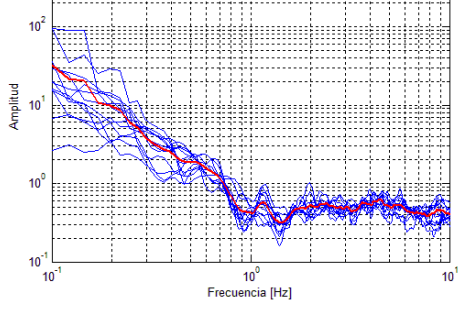

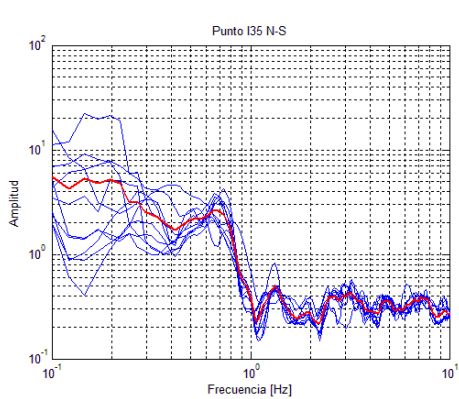

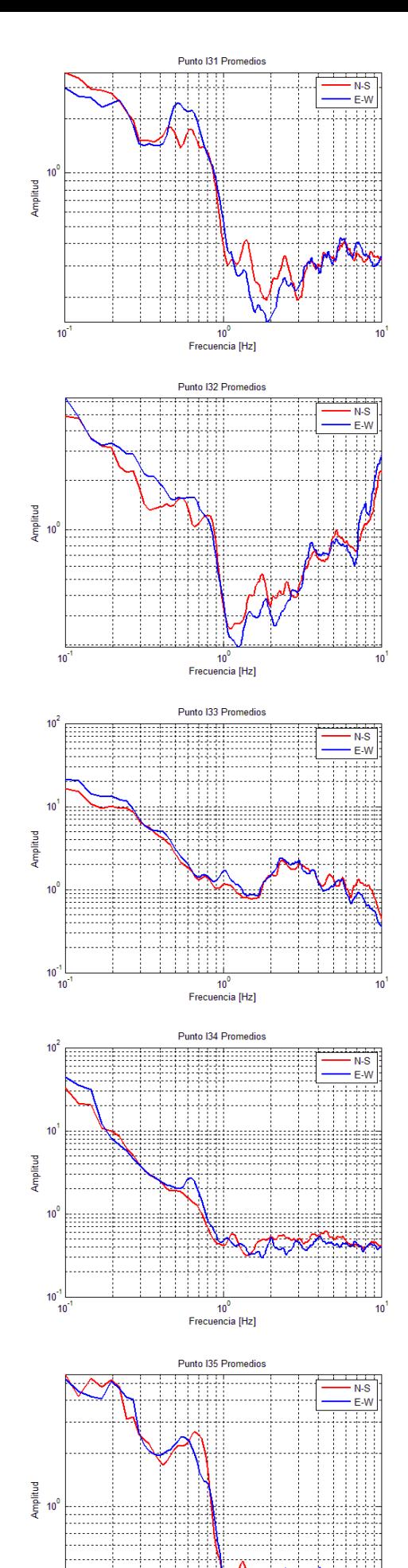

 $10$ Frecuencia [Hz]

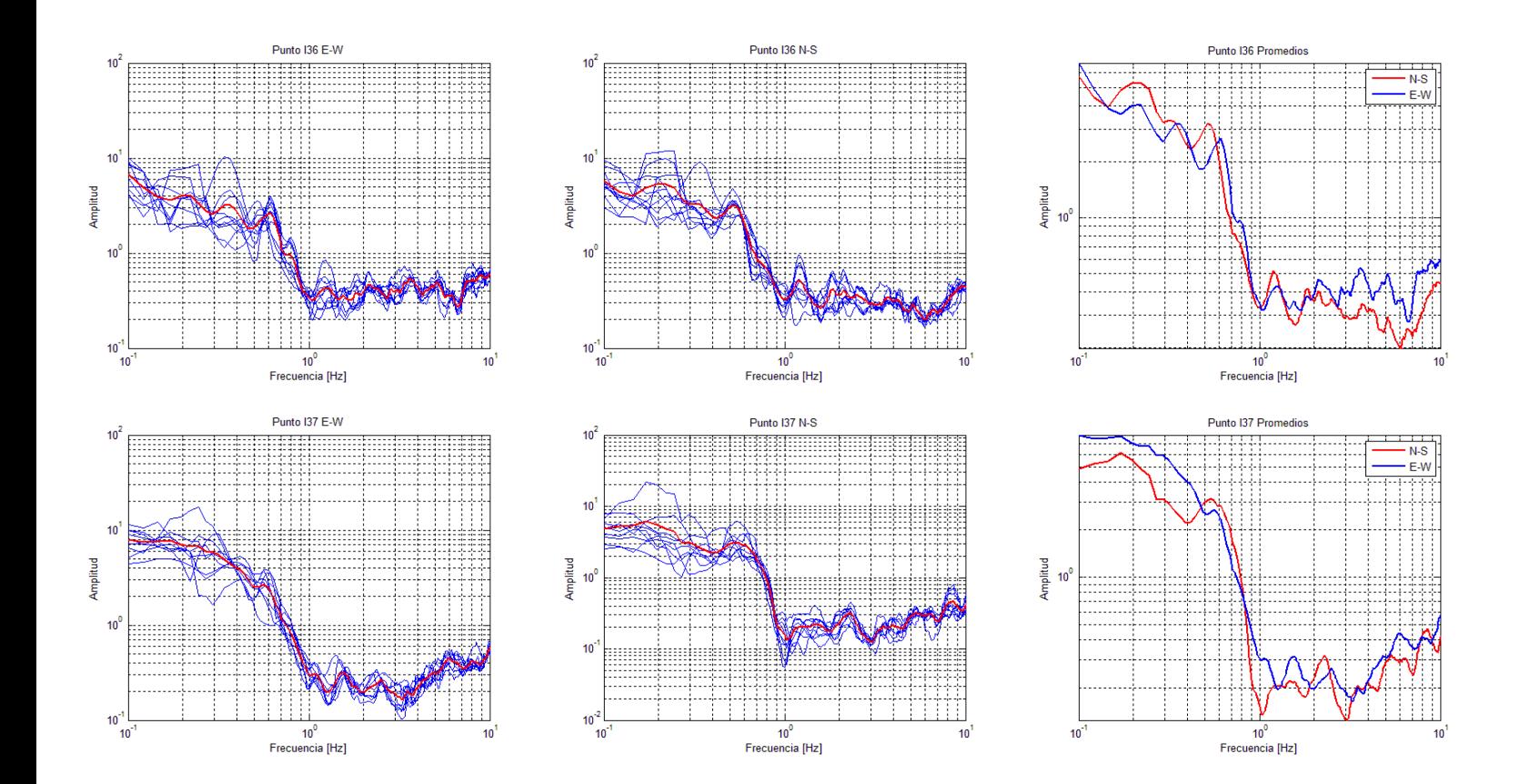

**Funciones de Transferencia Empíricas obtenidas con datos de aceleración (primera parte) y microtremores (segunda parte) en las estaciones del CIRES y IdeI.**

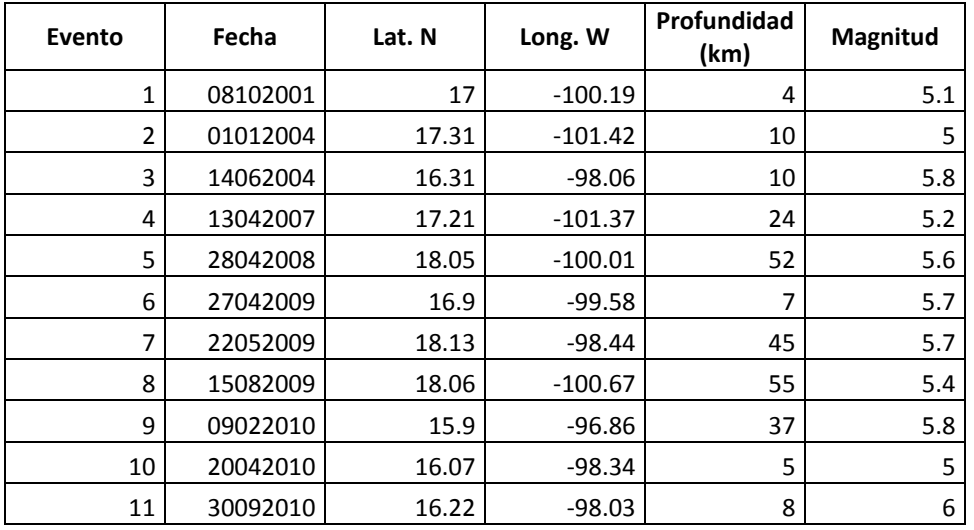

**Tabla de eventos sísmicos registrados.**

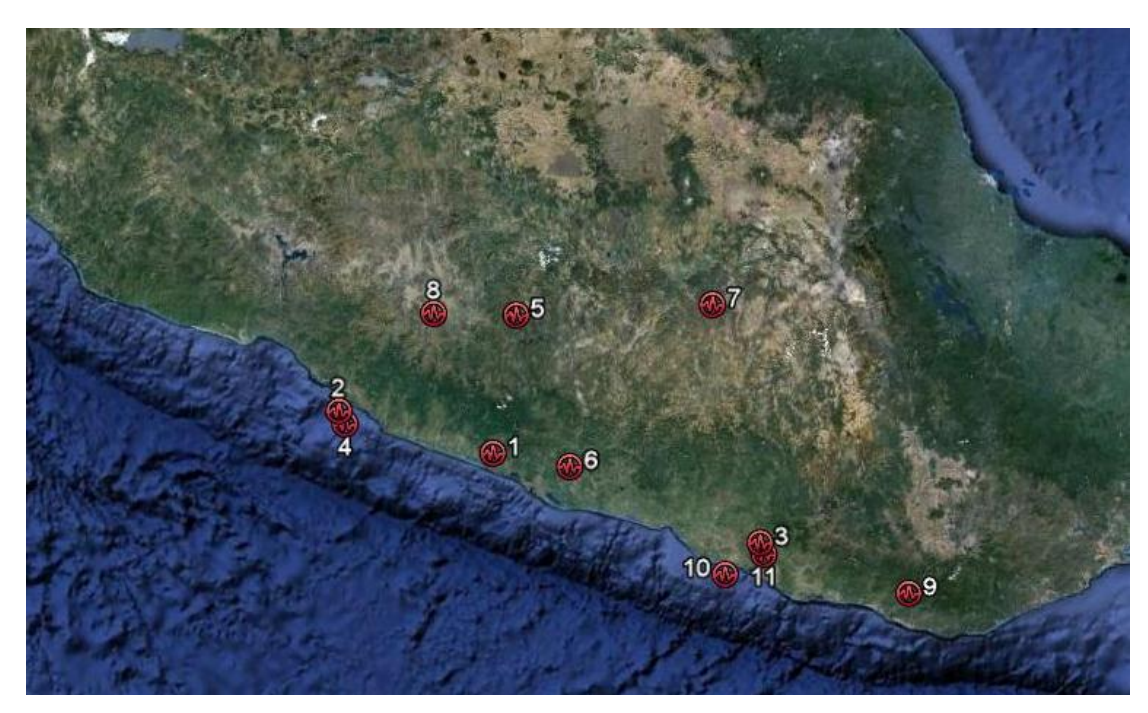

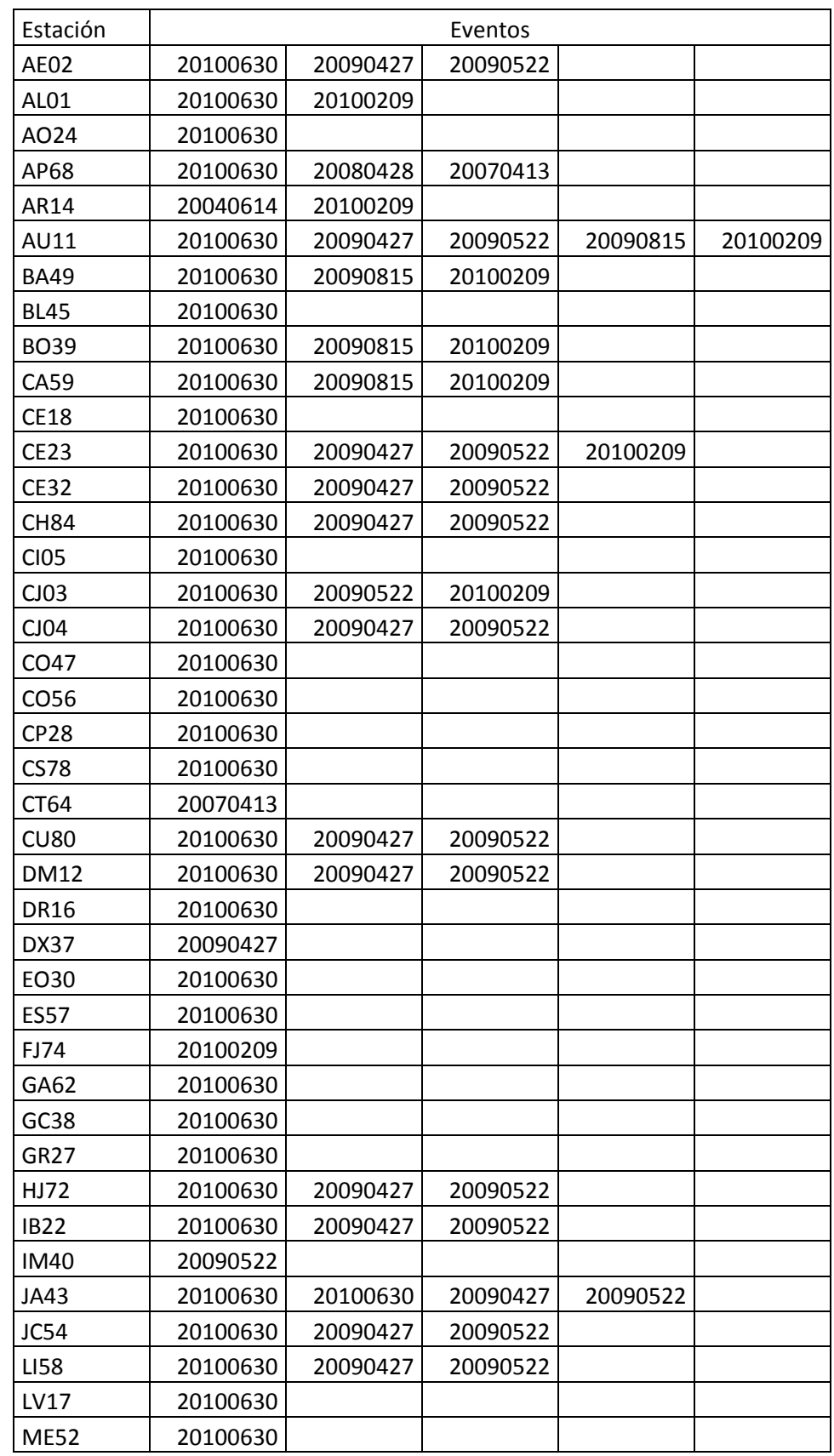

 $\mathsf{l}$ 

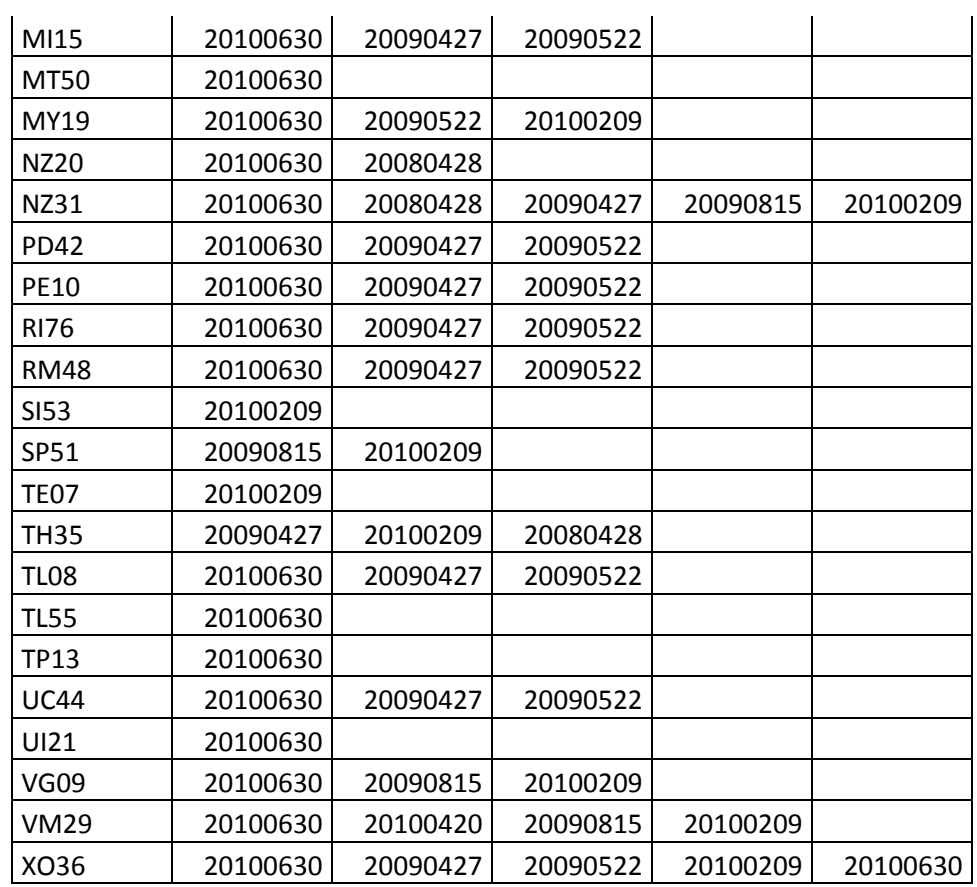

 $\mathbf{I}$ 

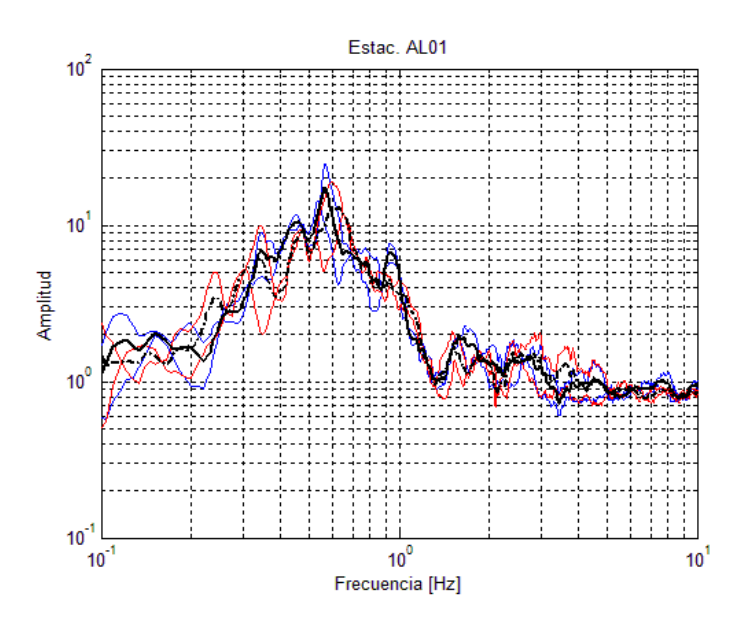

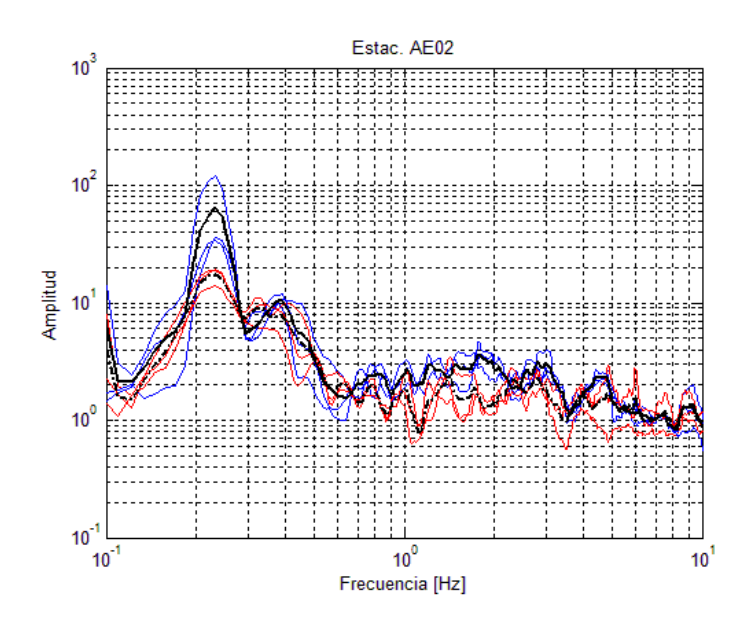

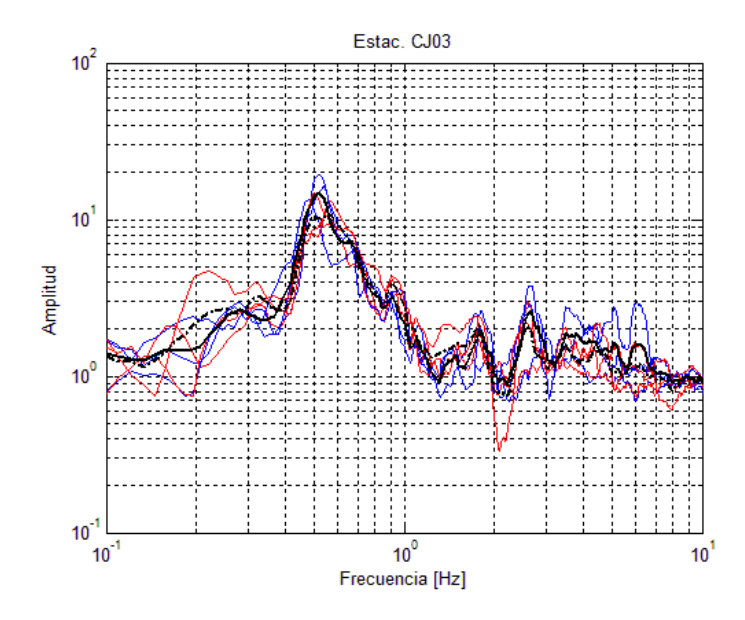

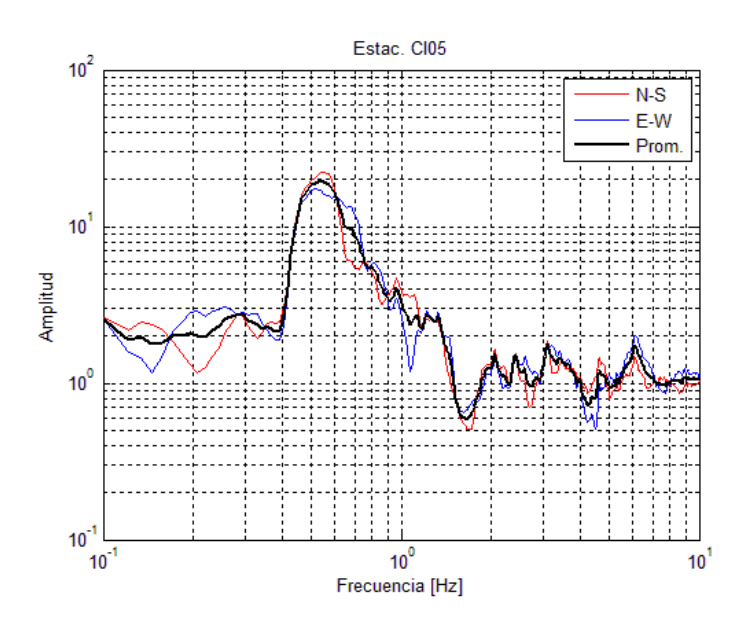

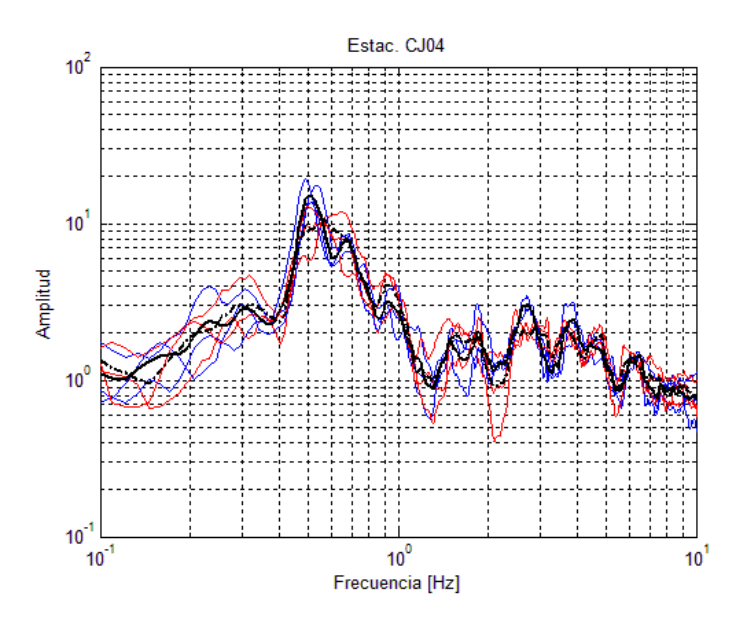

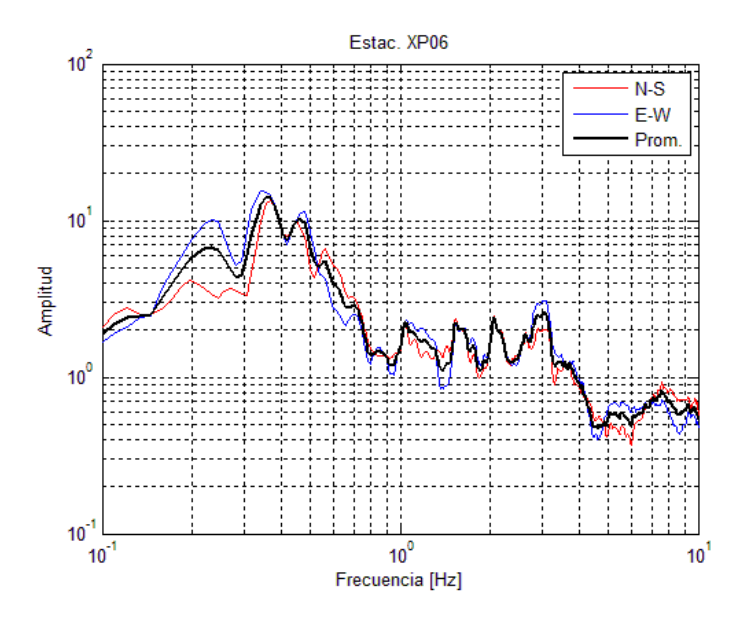

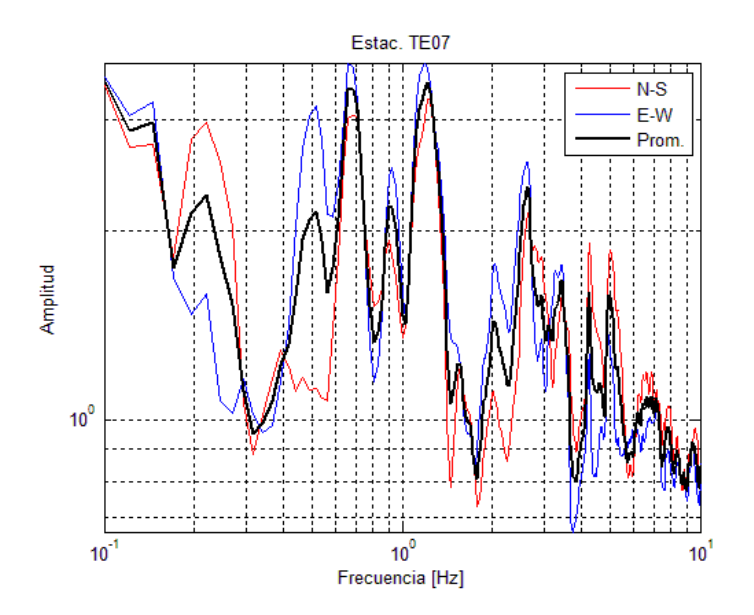

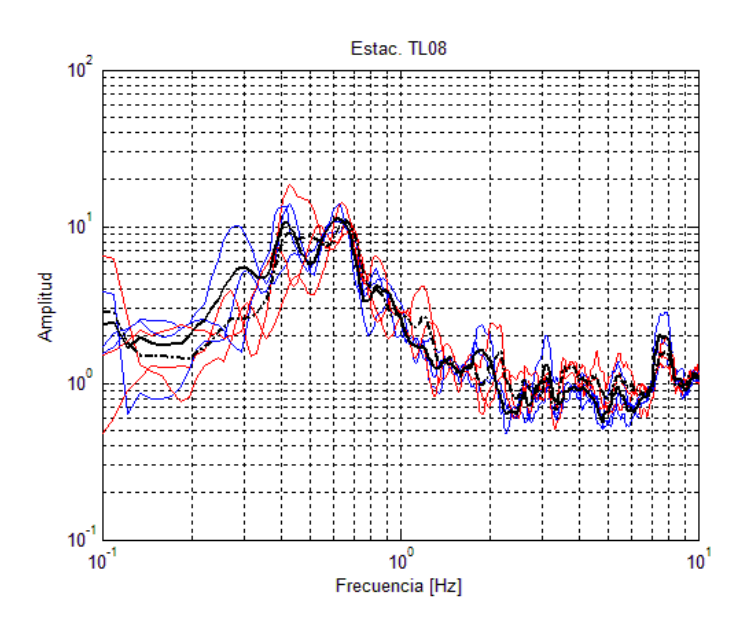

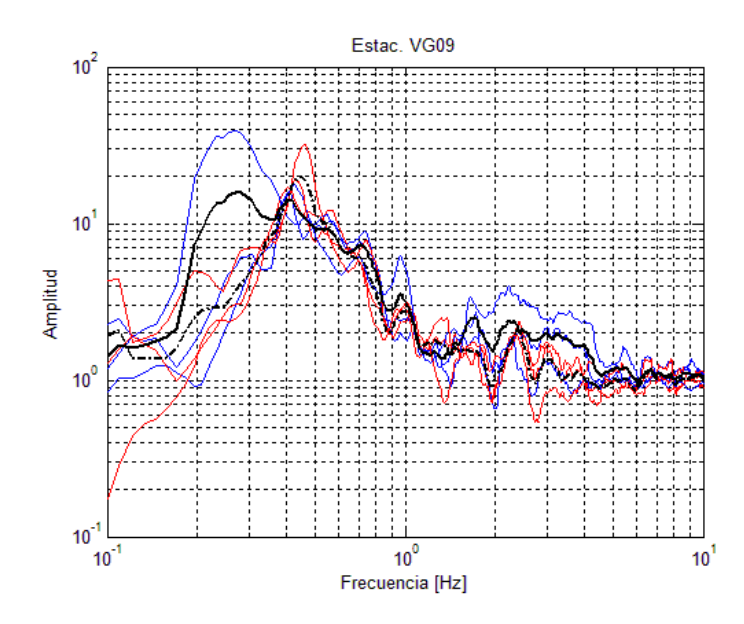

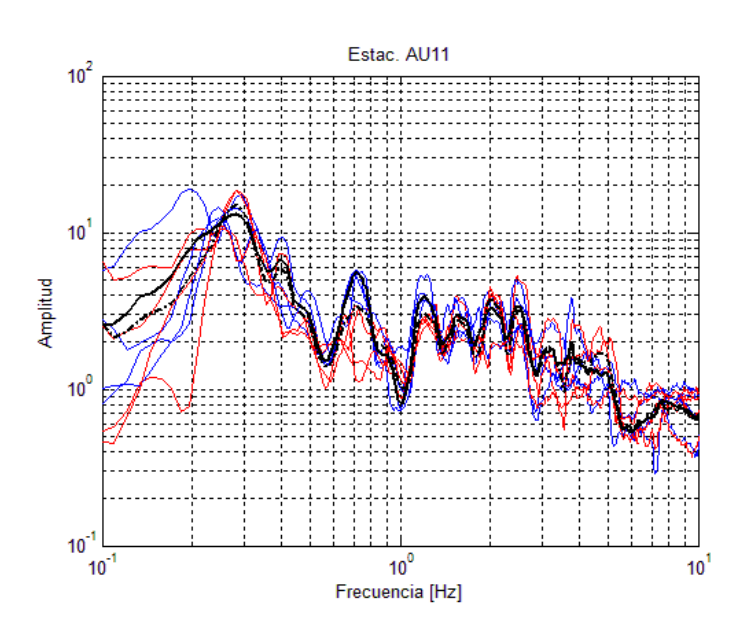

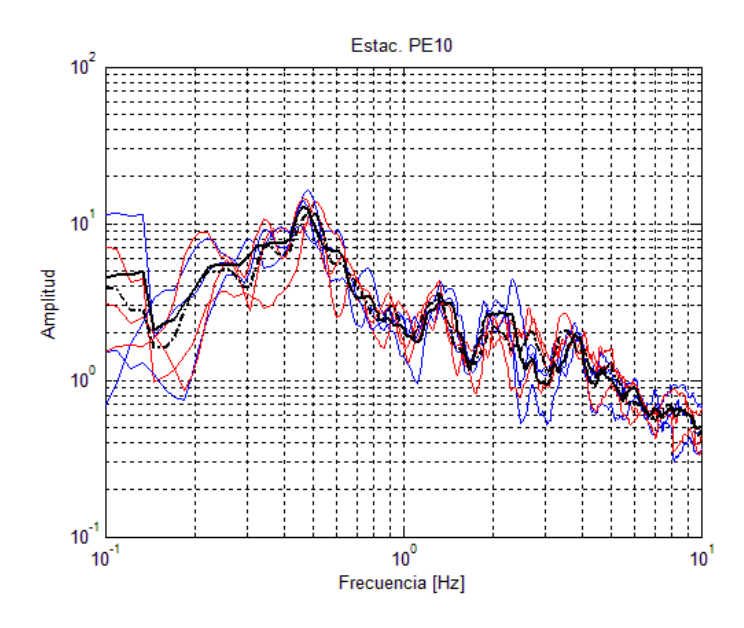

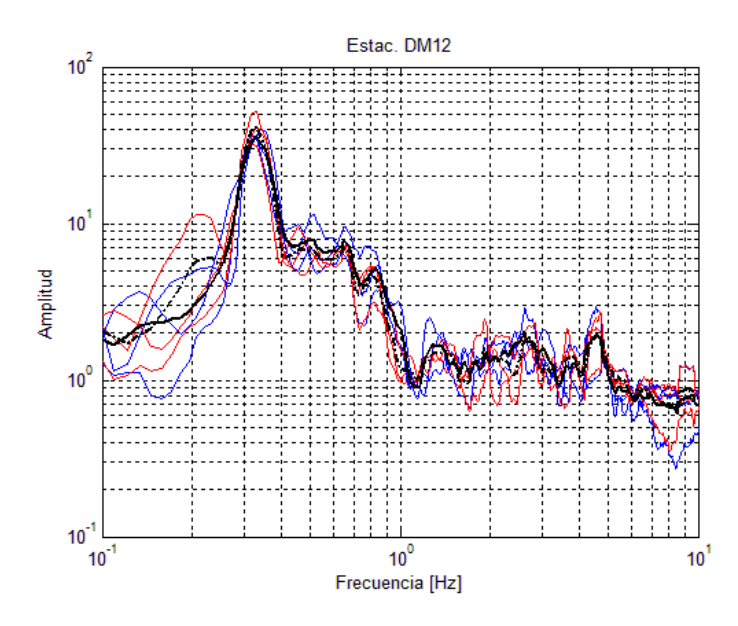

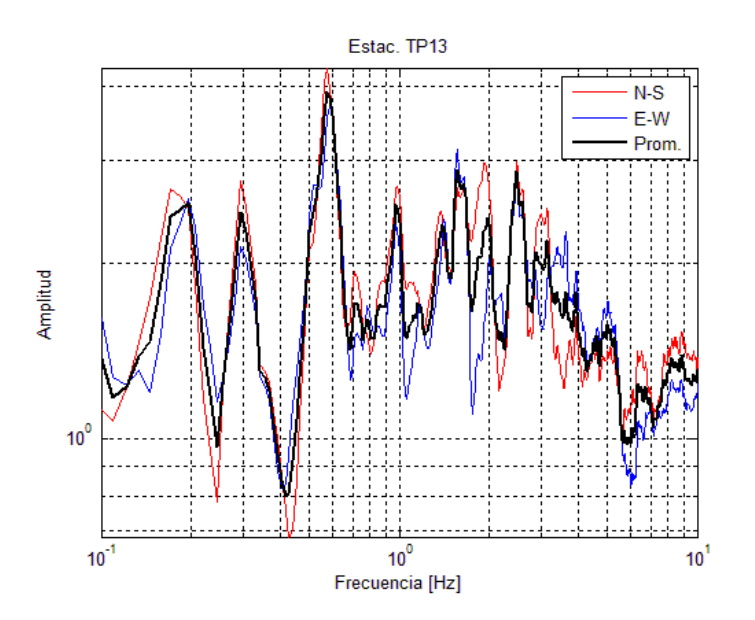

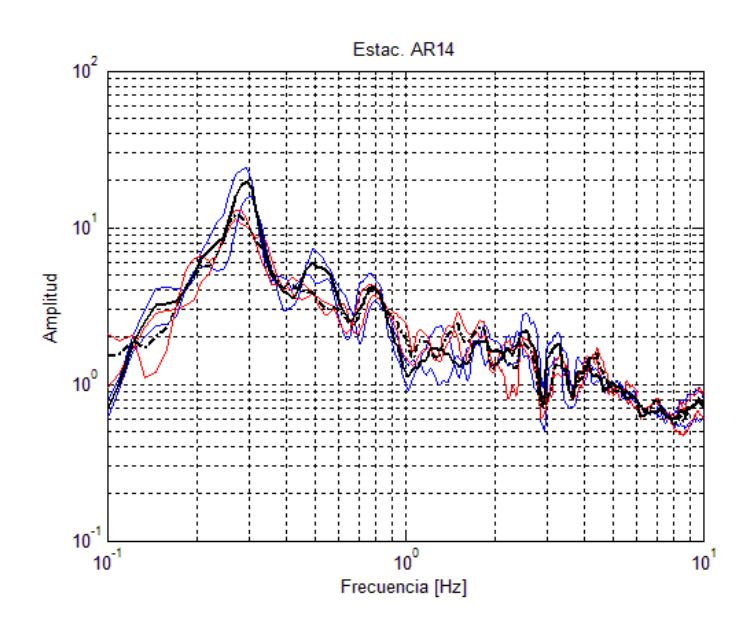

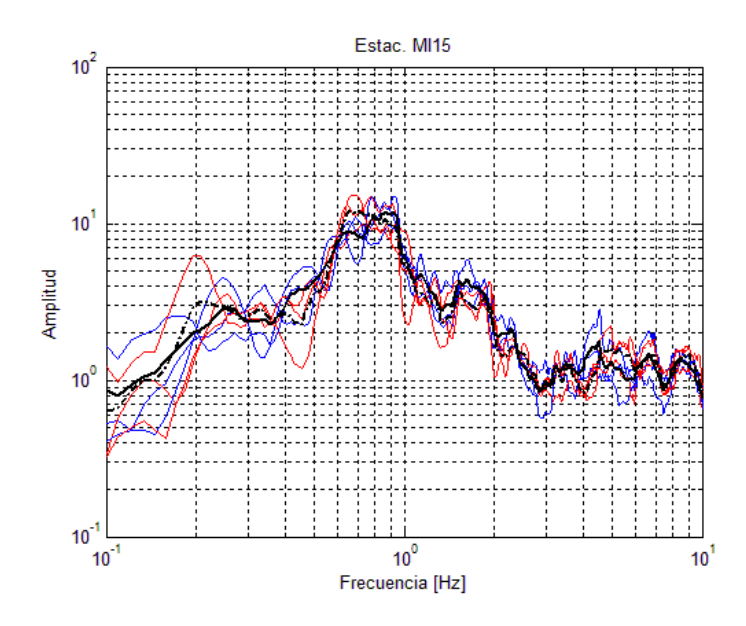

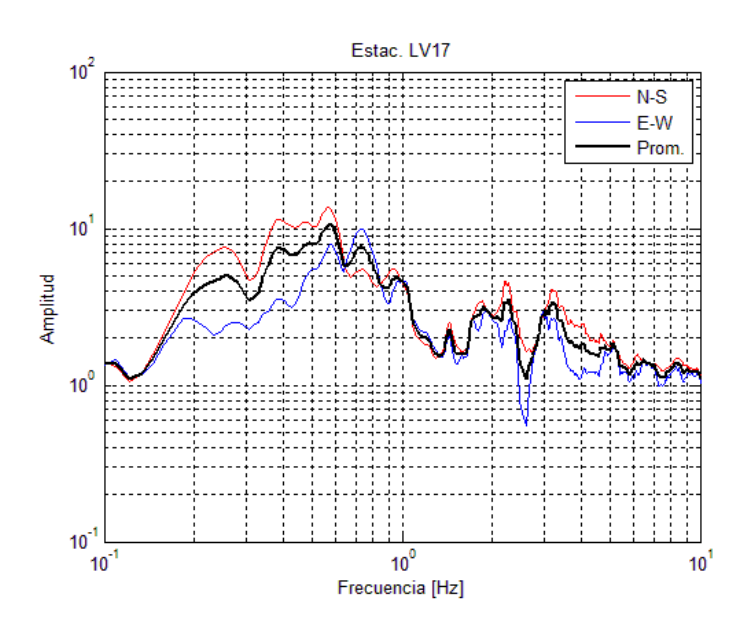

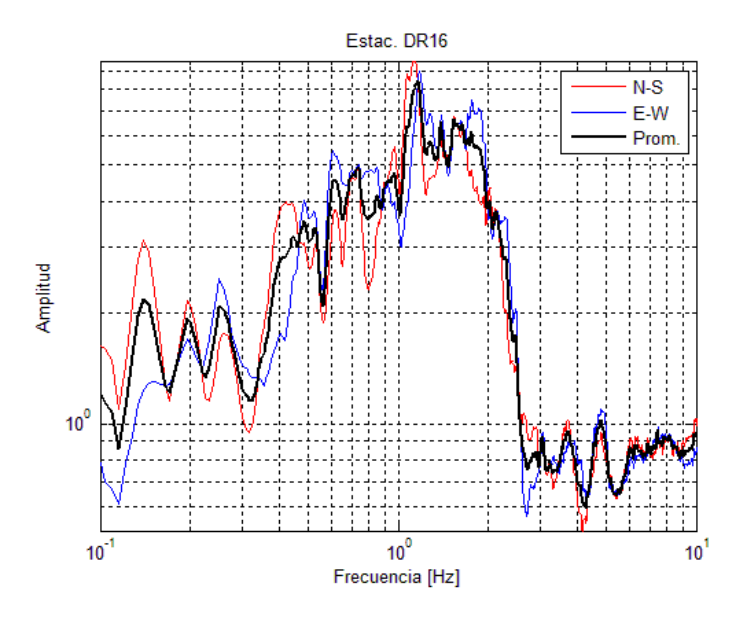

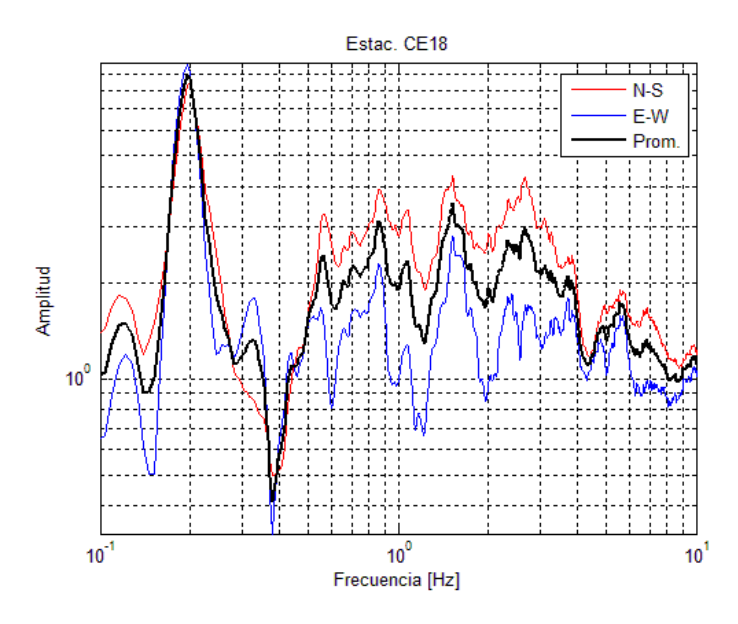

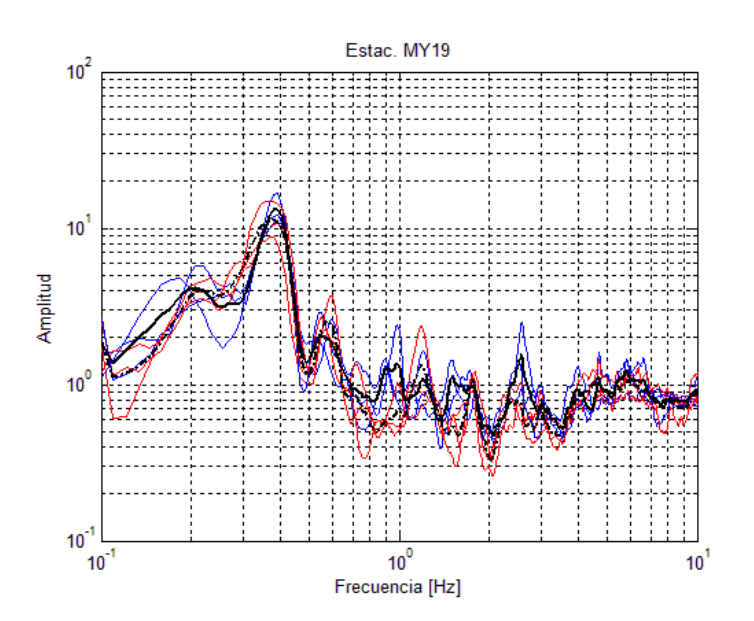

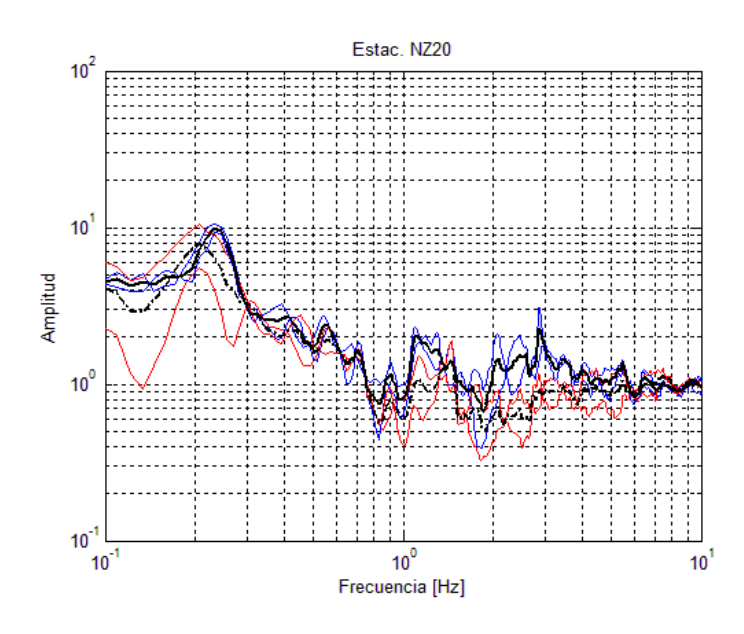

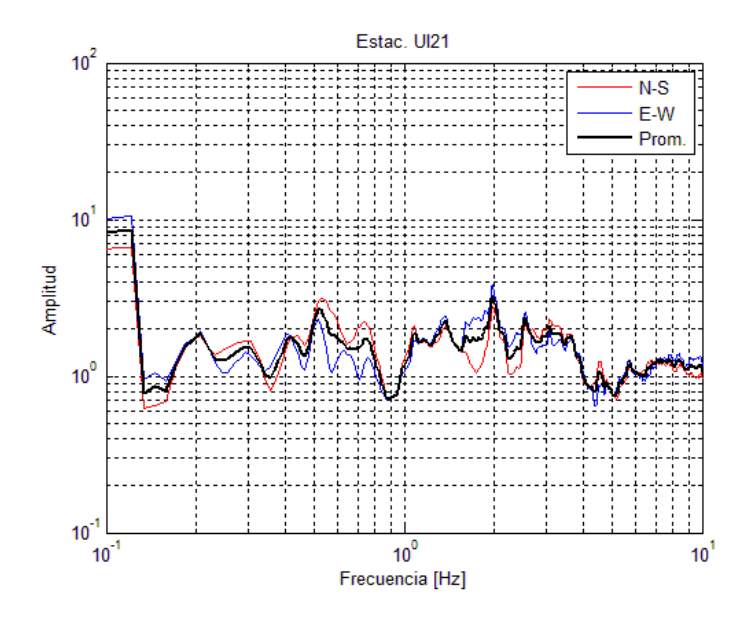

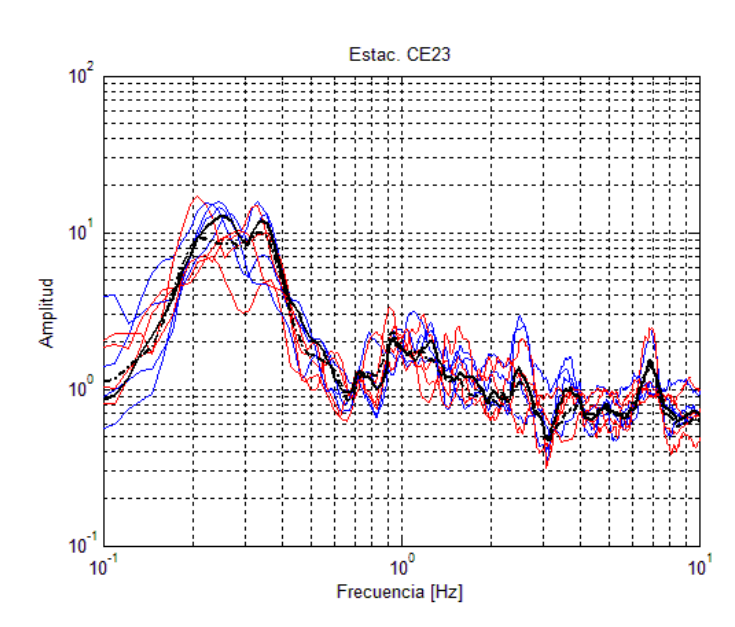

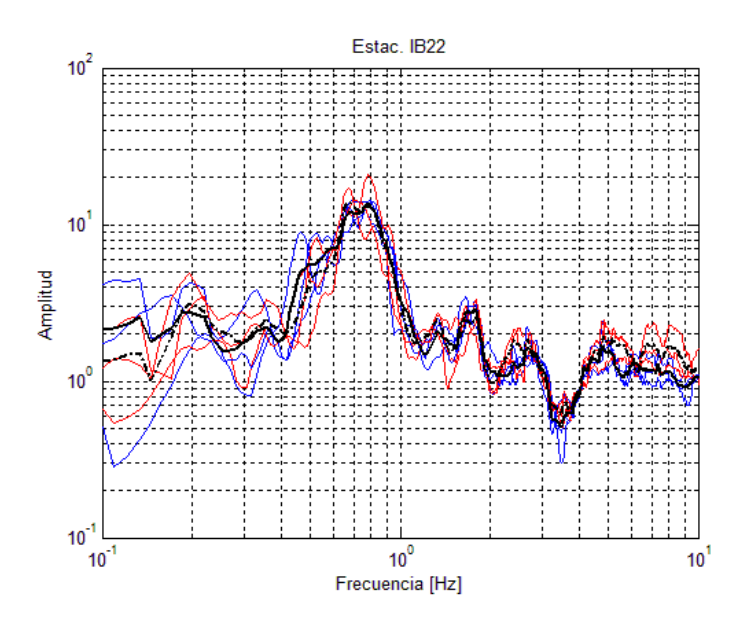

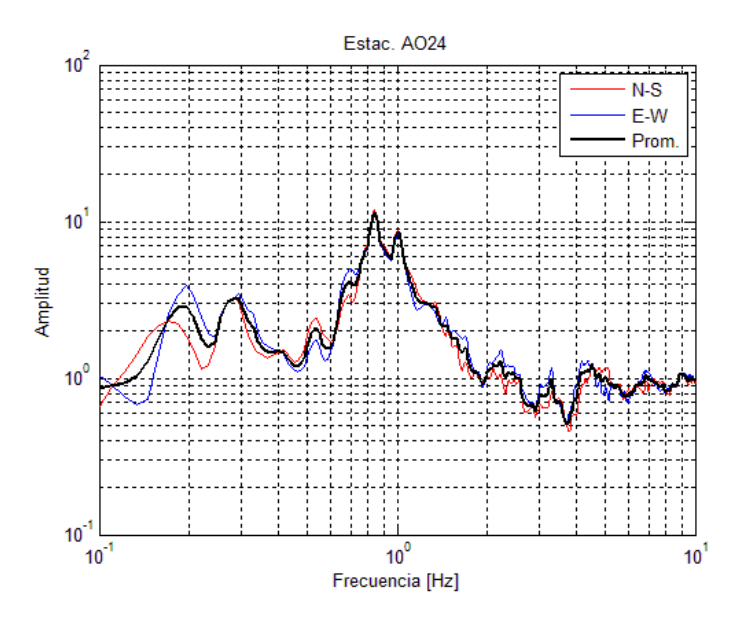

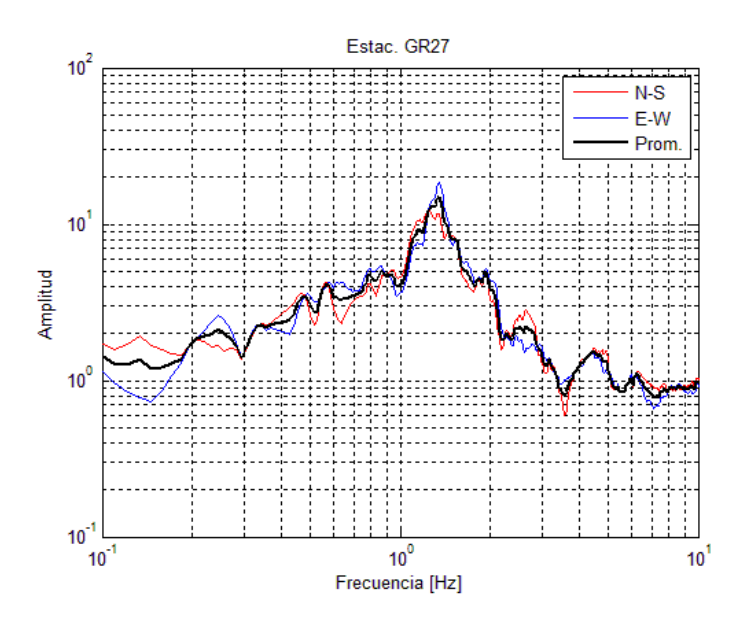

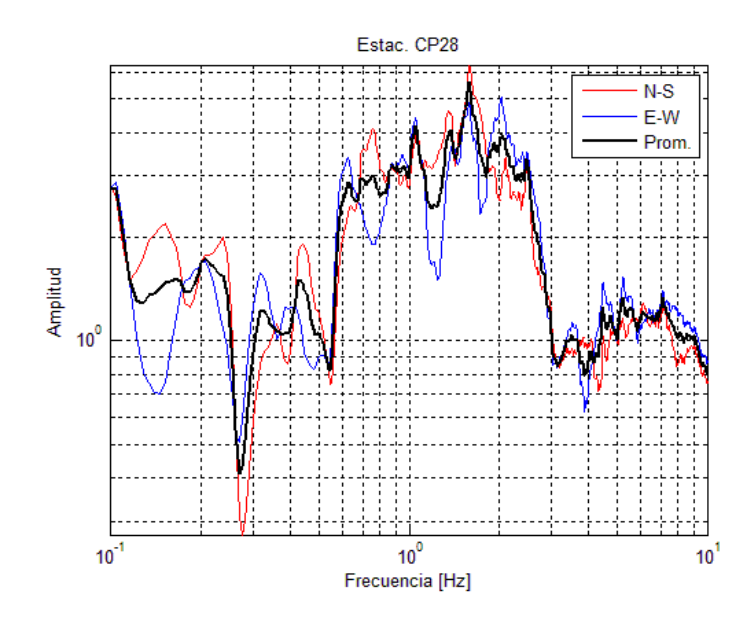

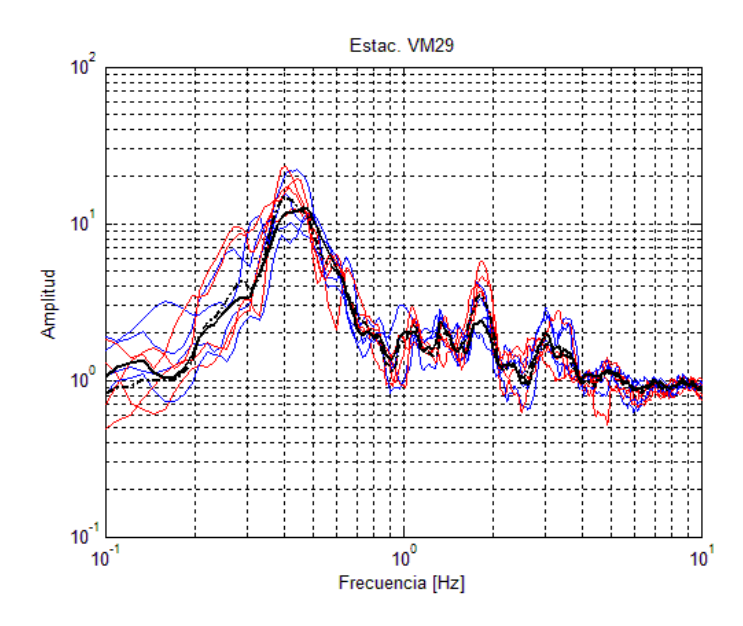

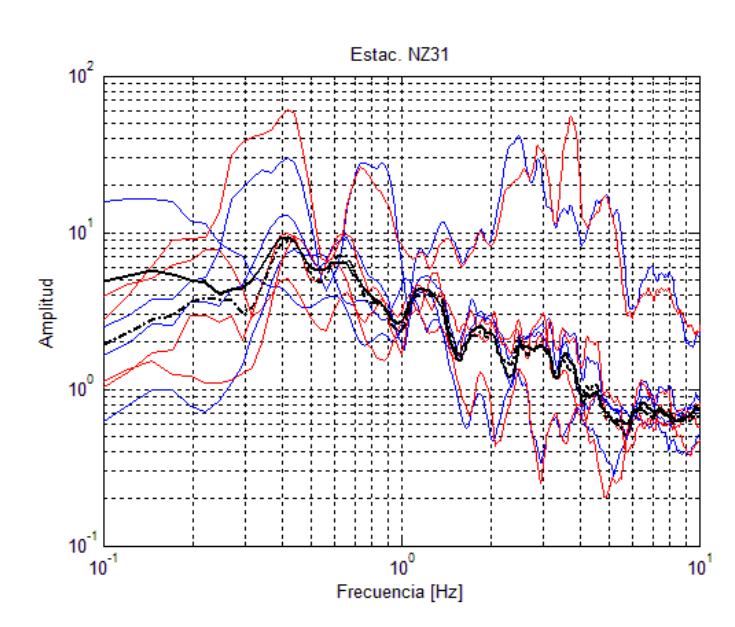

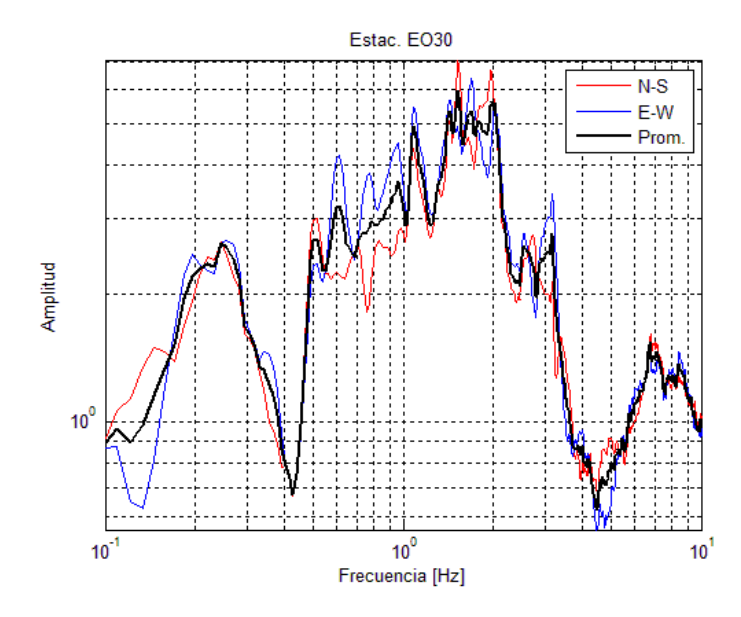

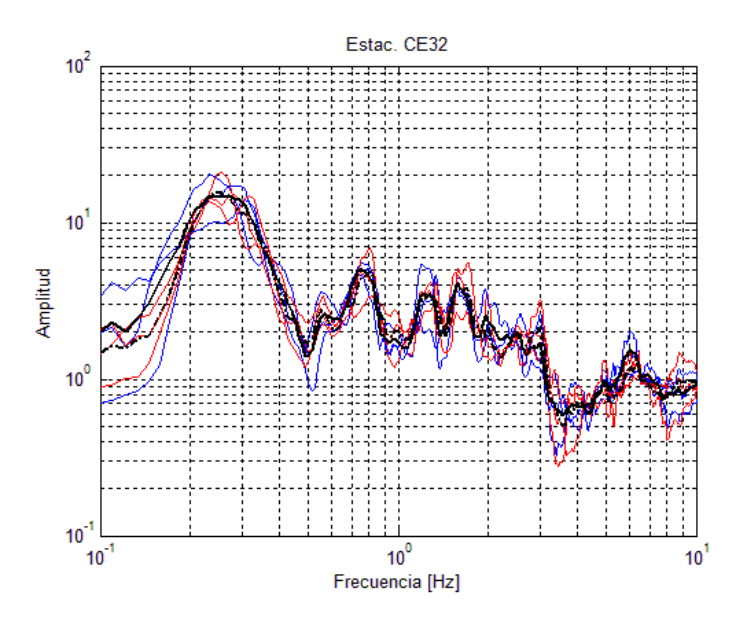

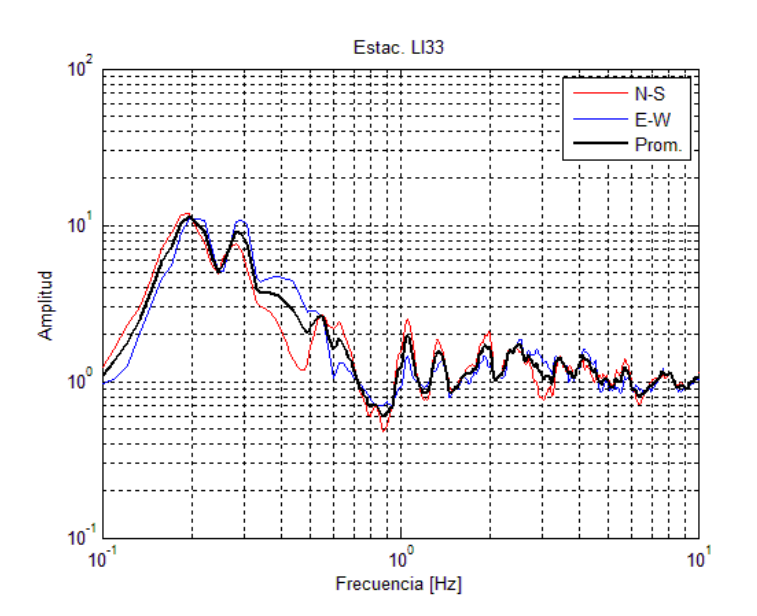

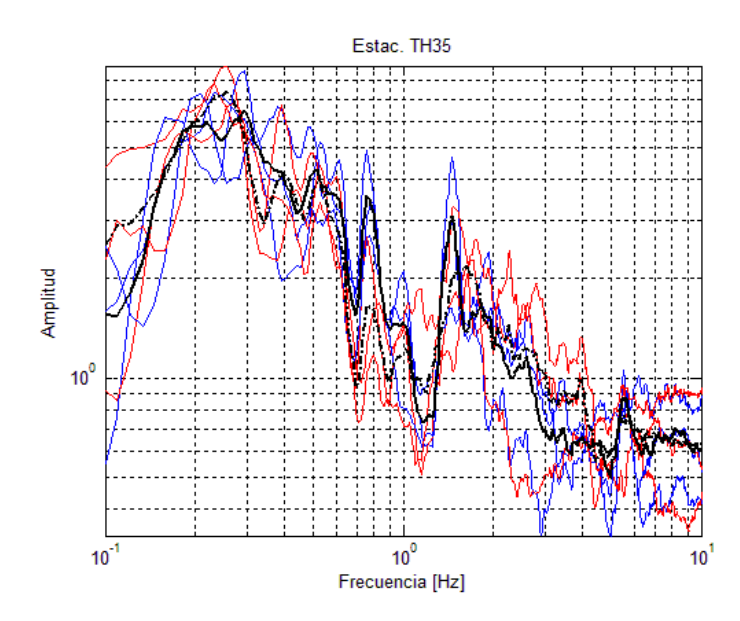

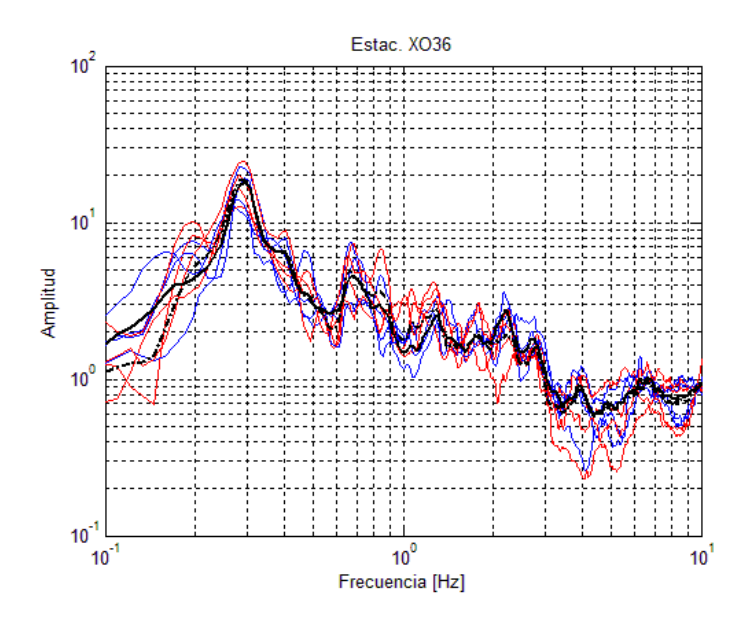

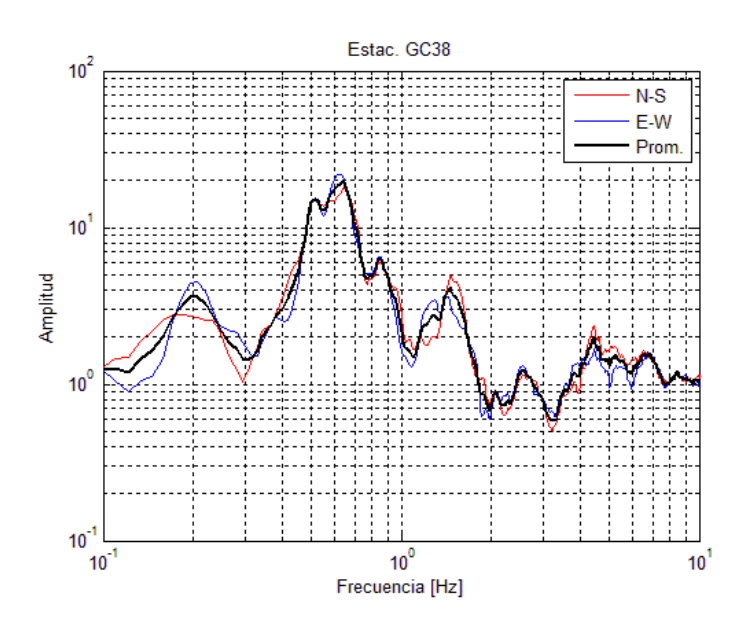

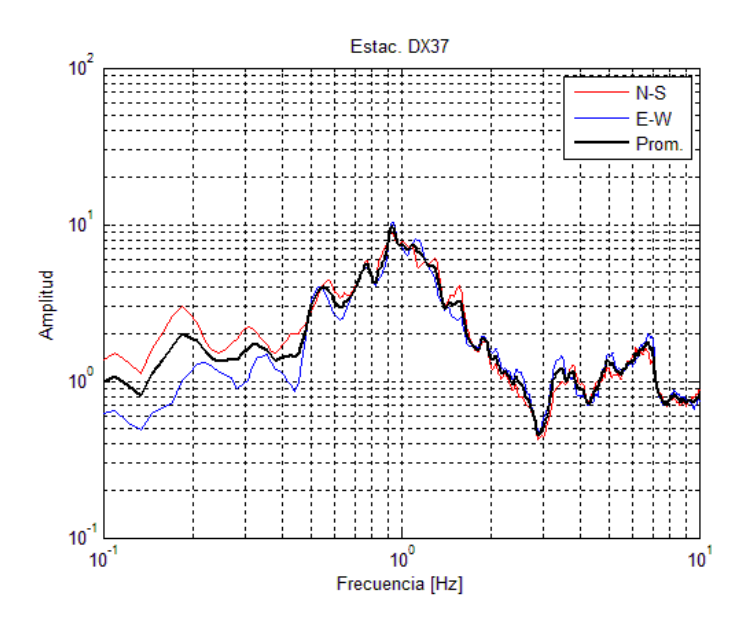

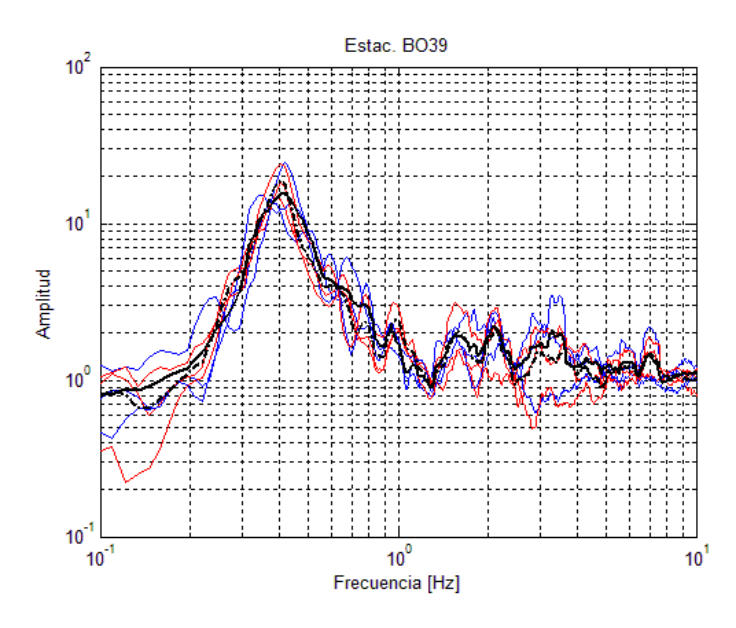

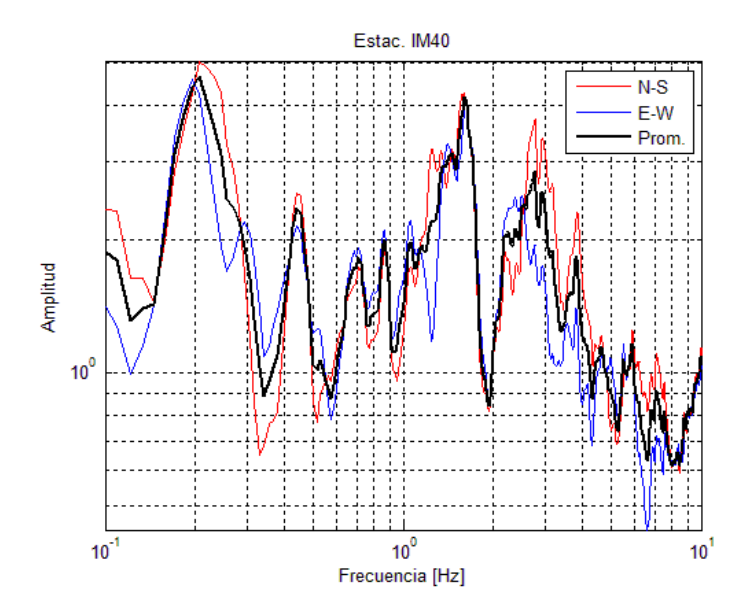

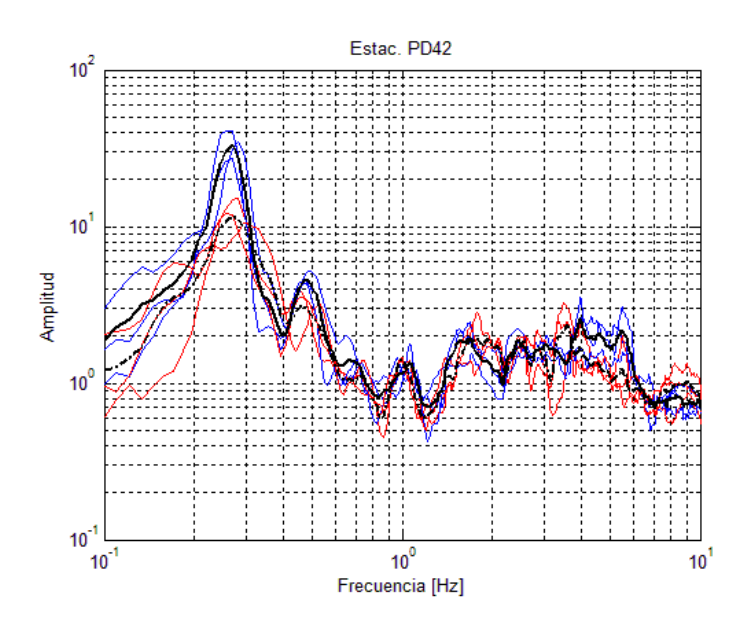

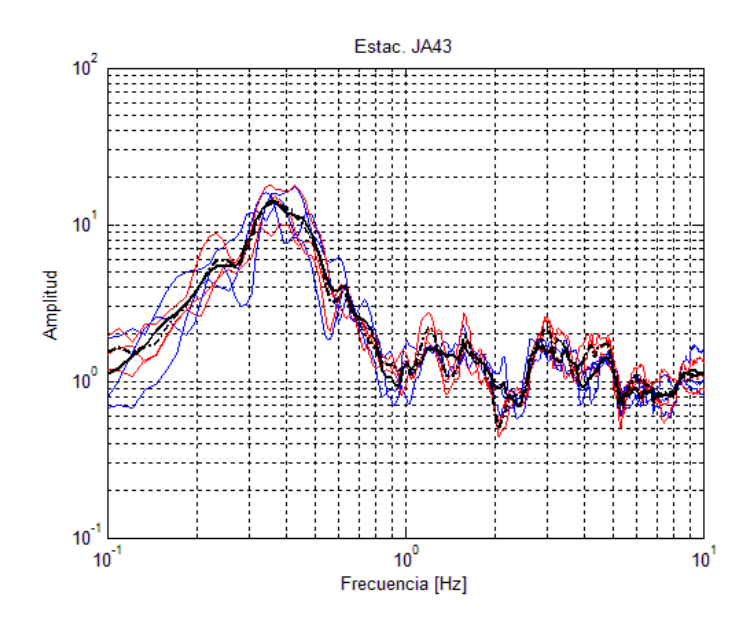

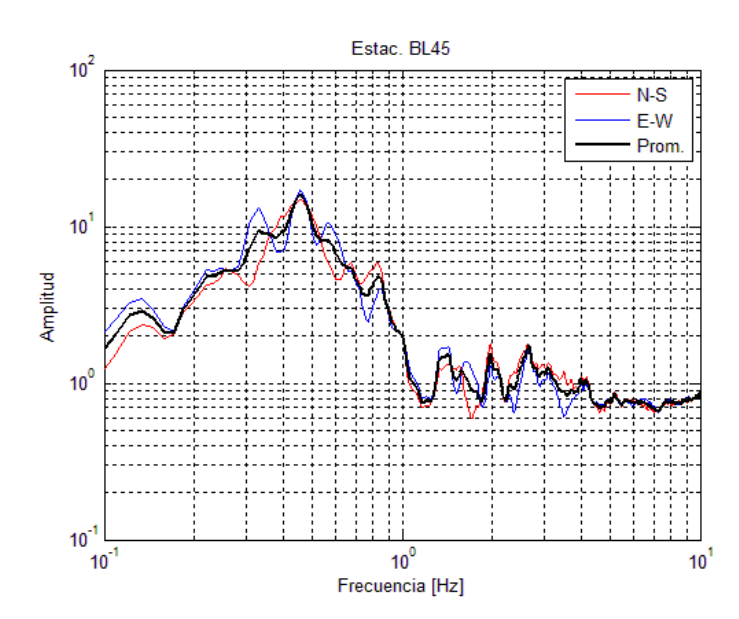

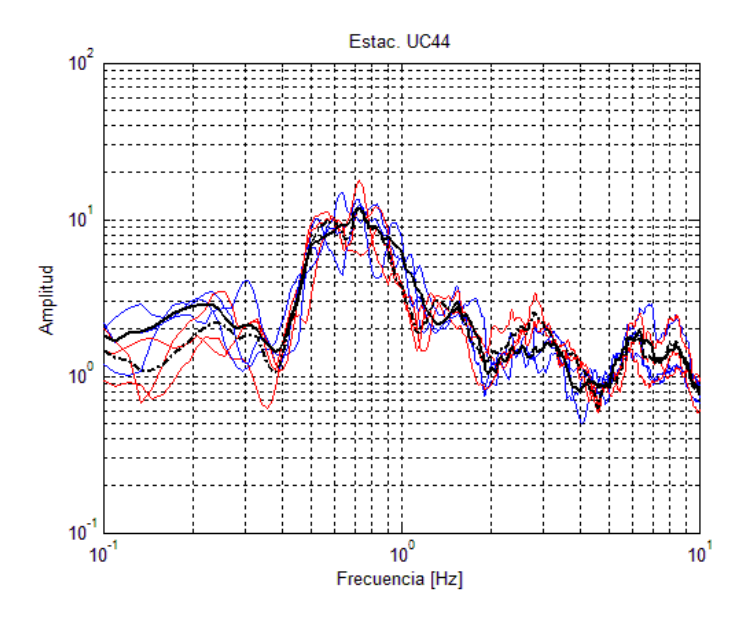

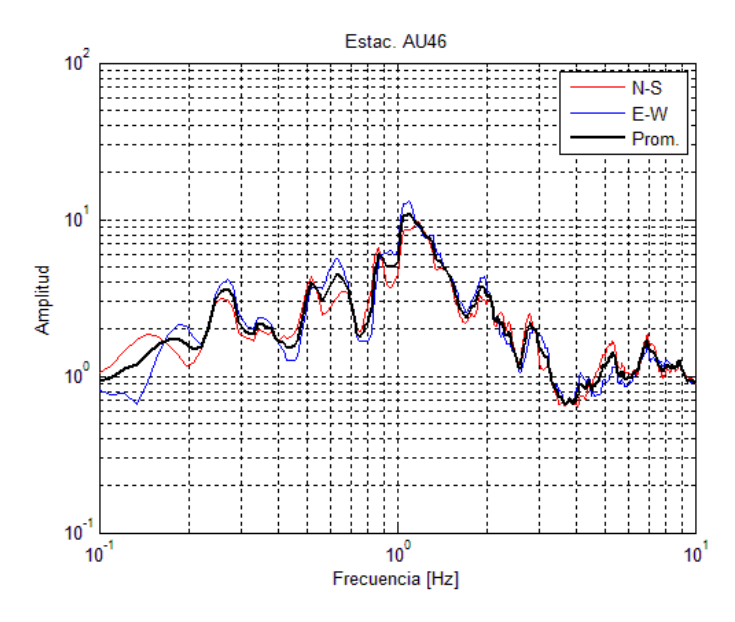

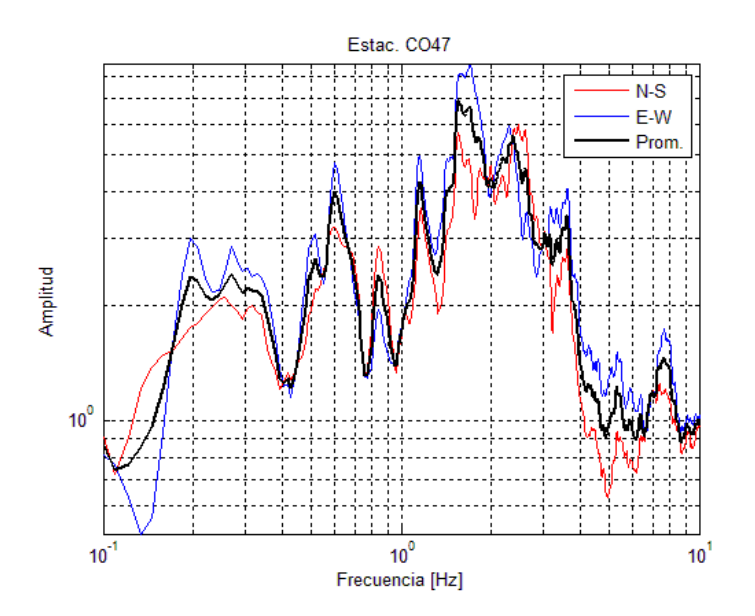

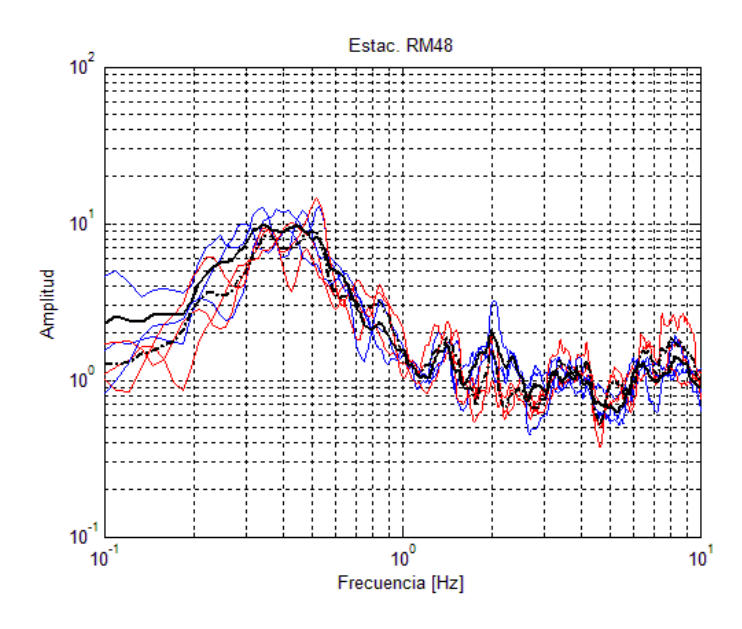

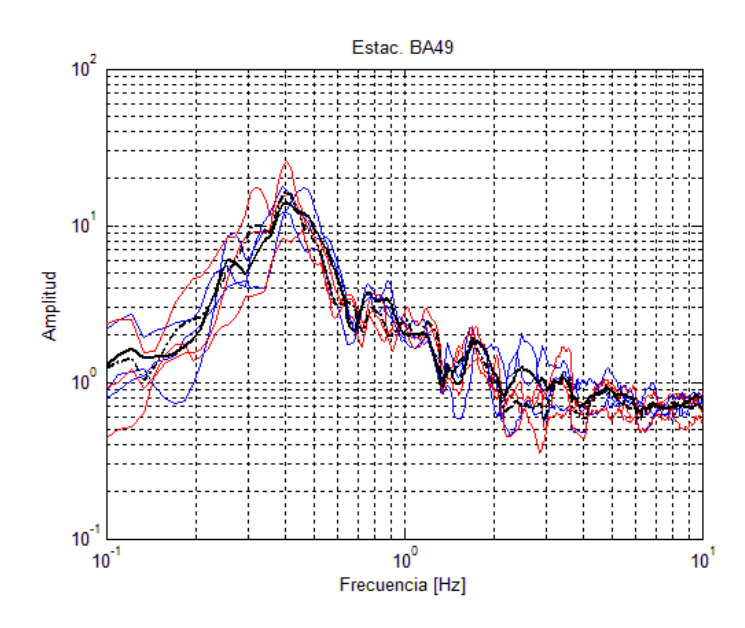

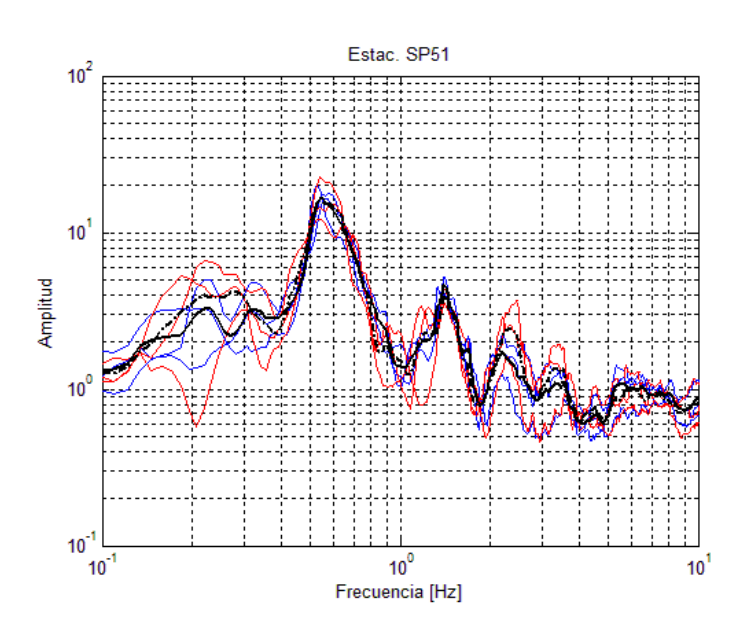

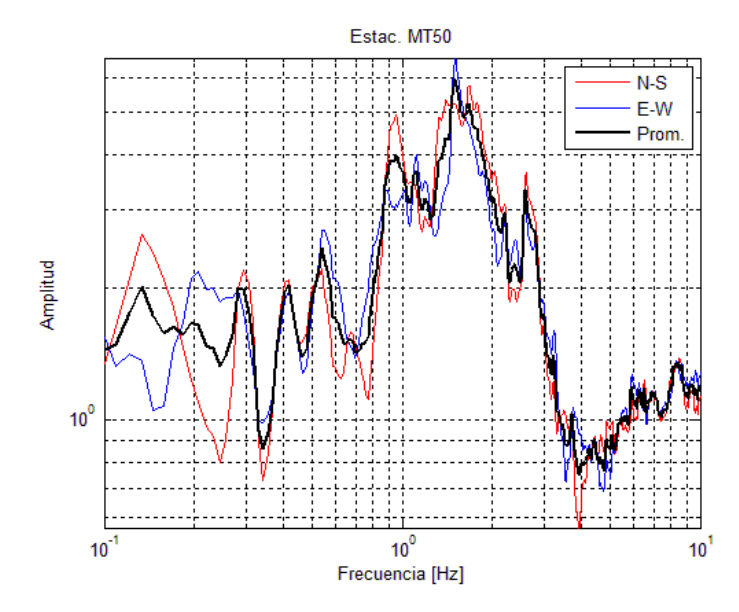

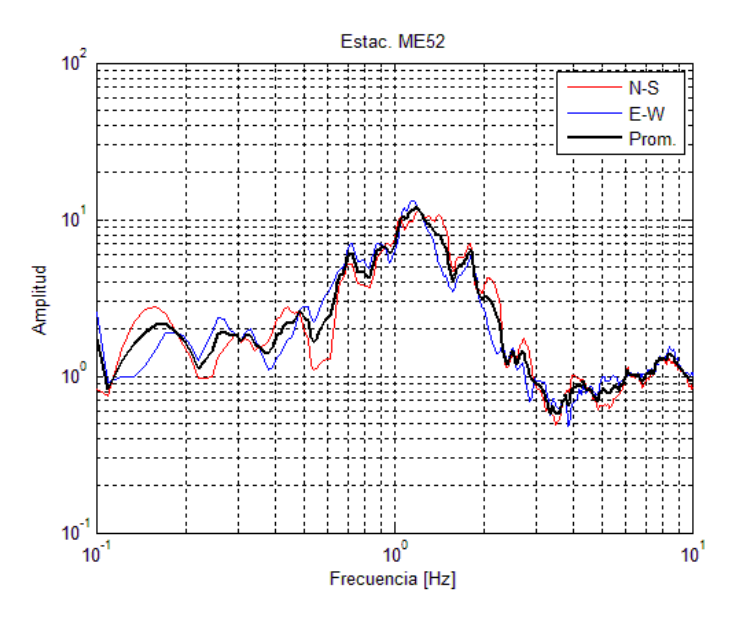

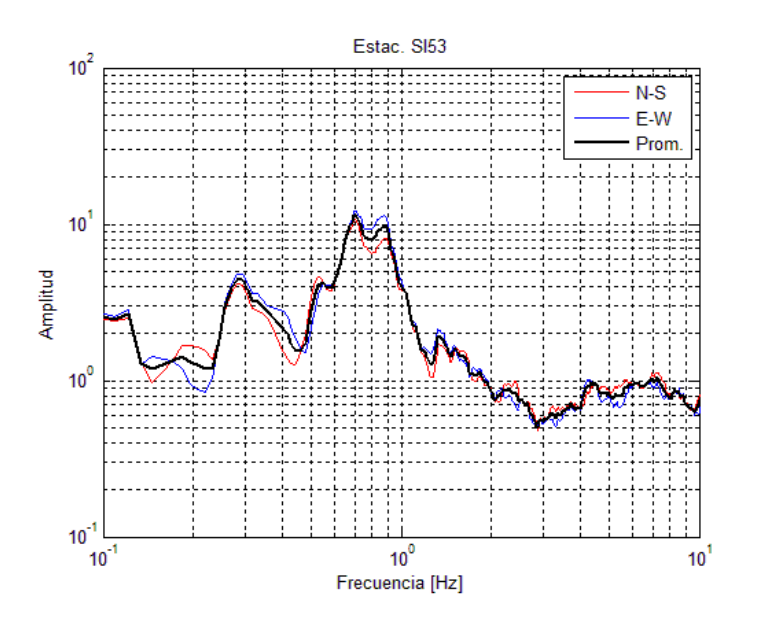

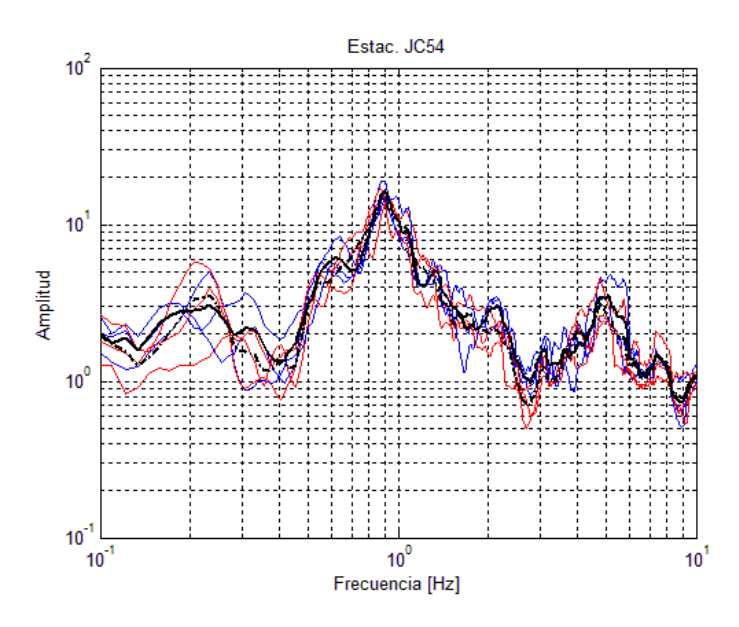

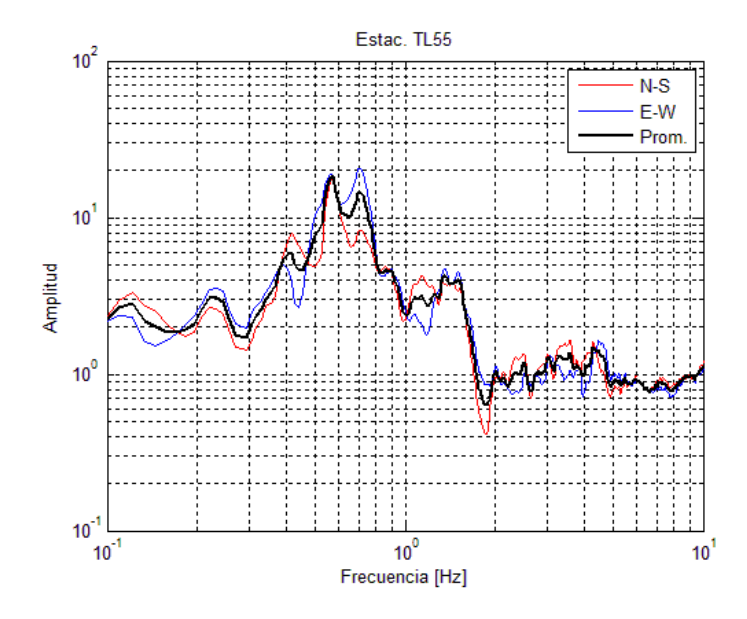

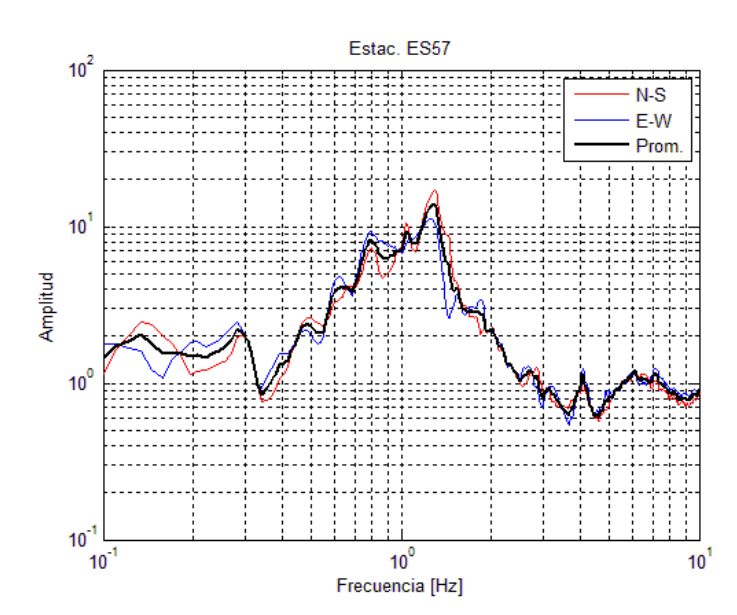

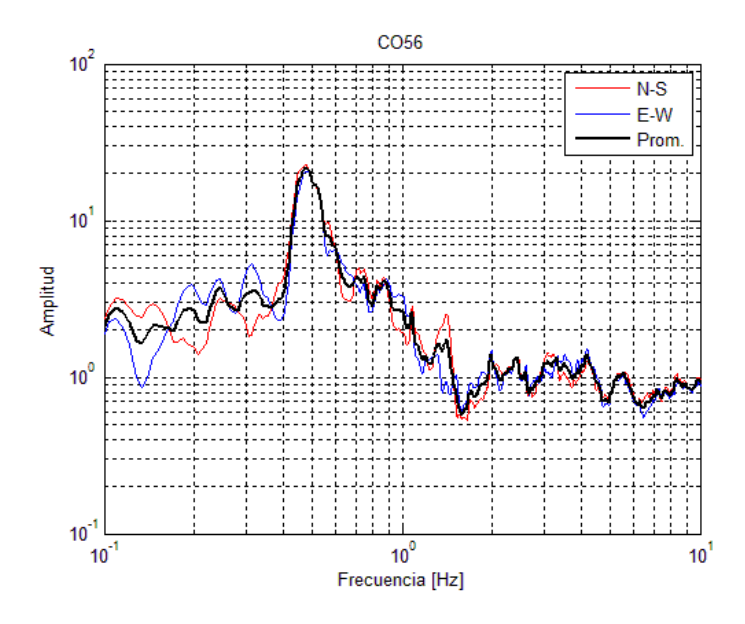

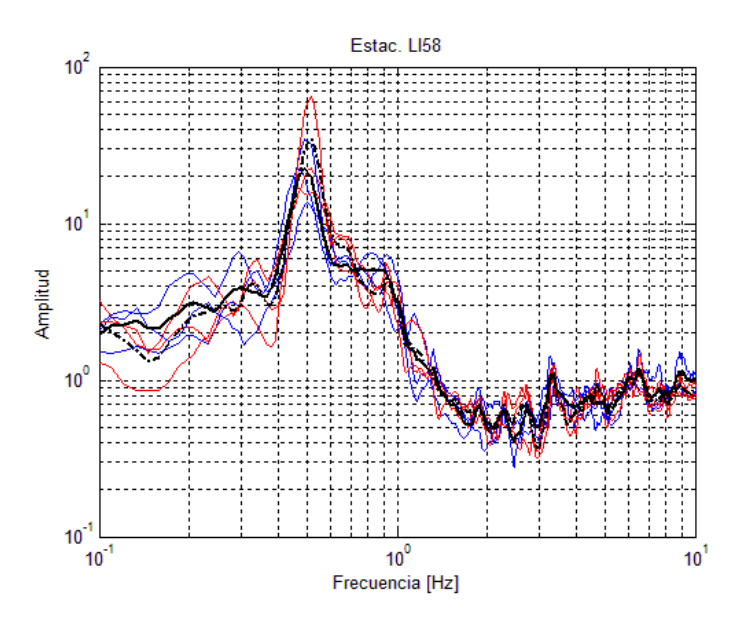

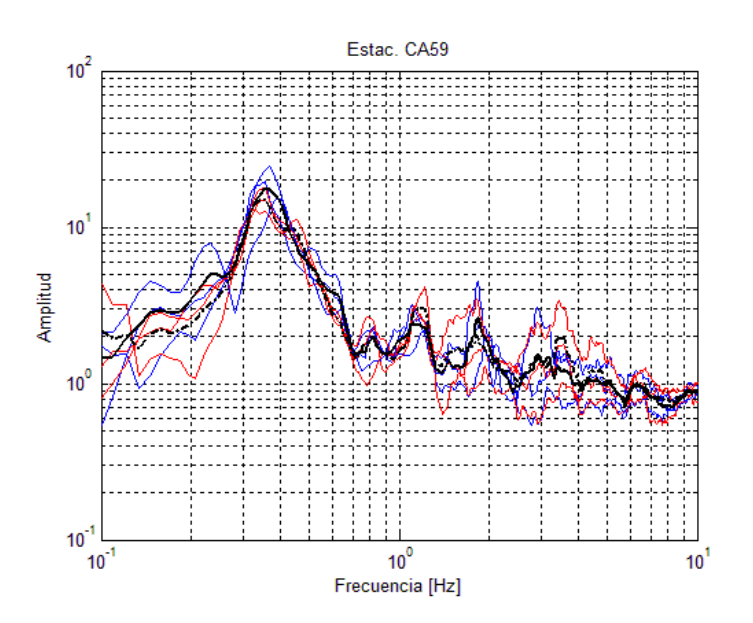

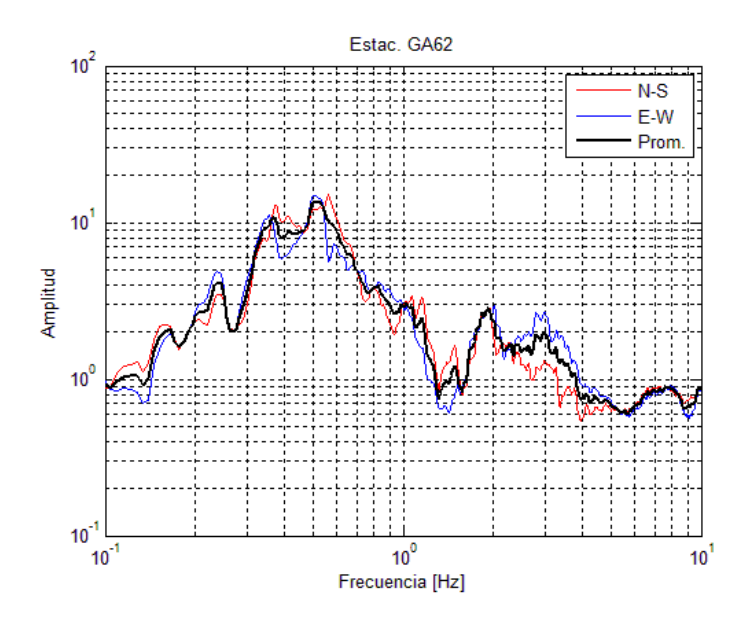

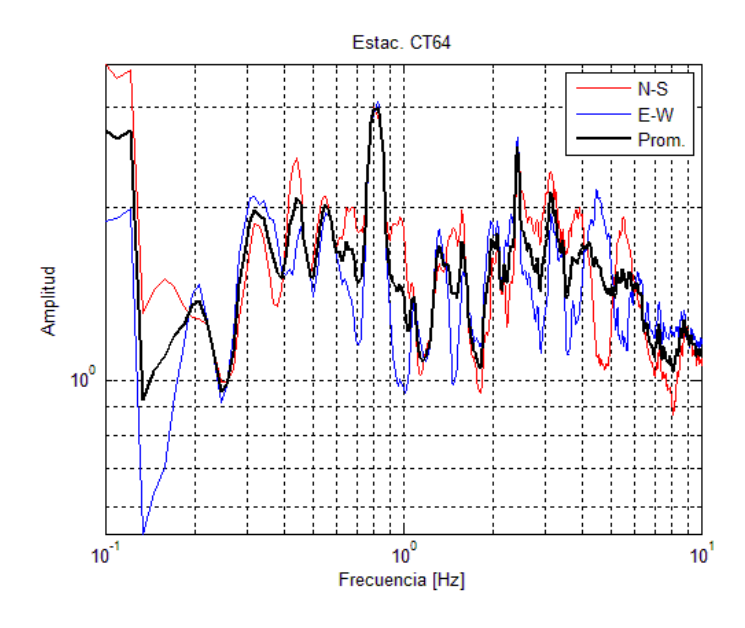

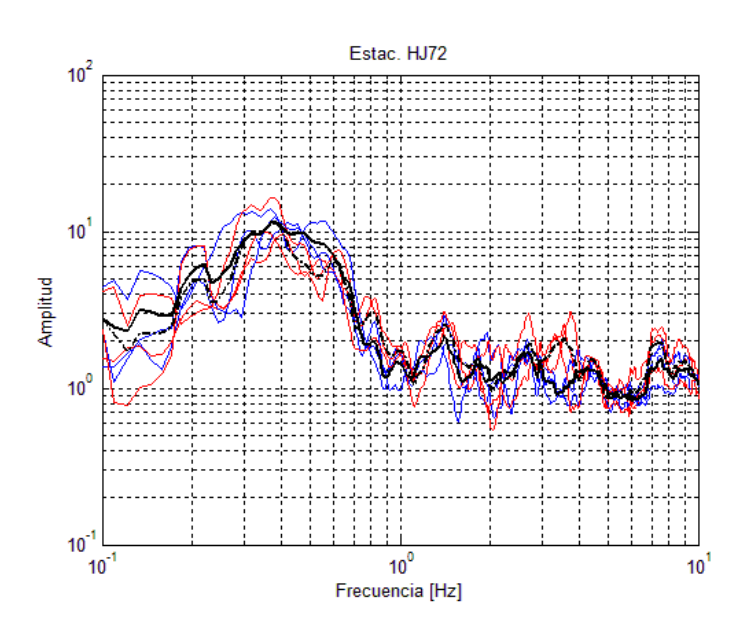

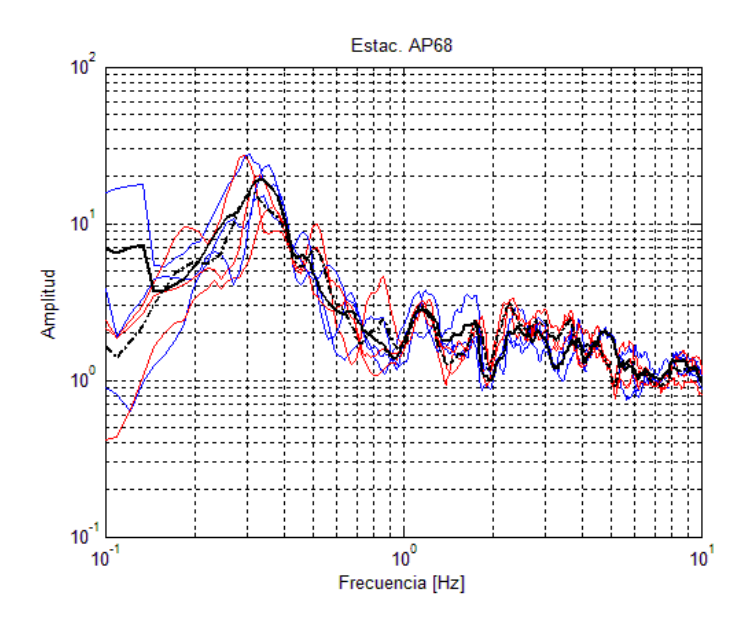

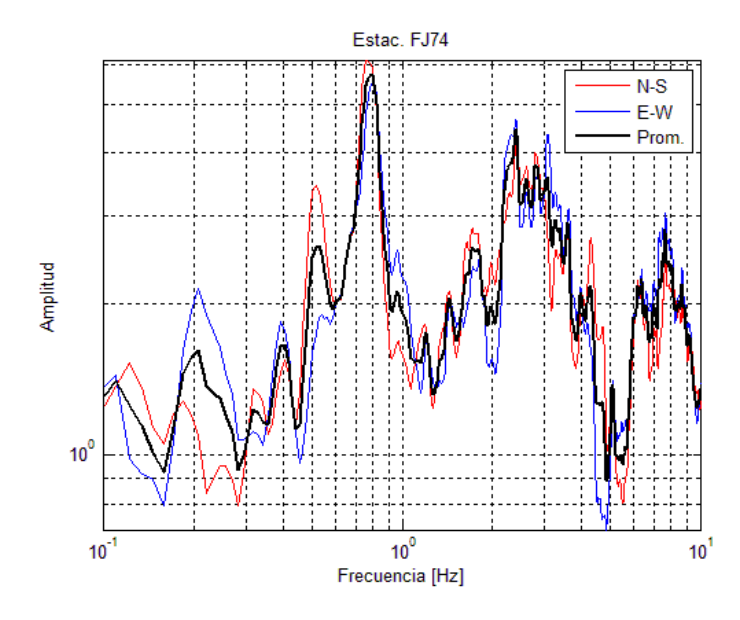

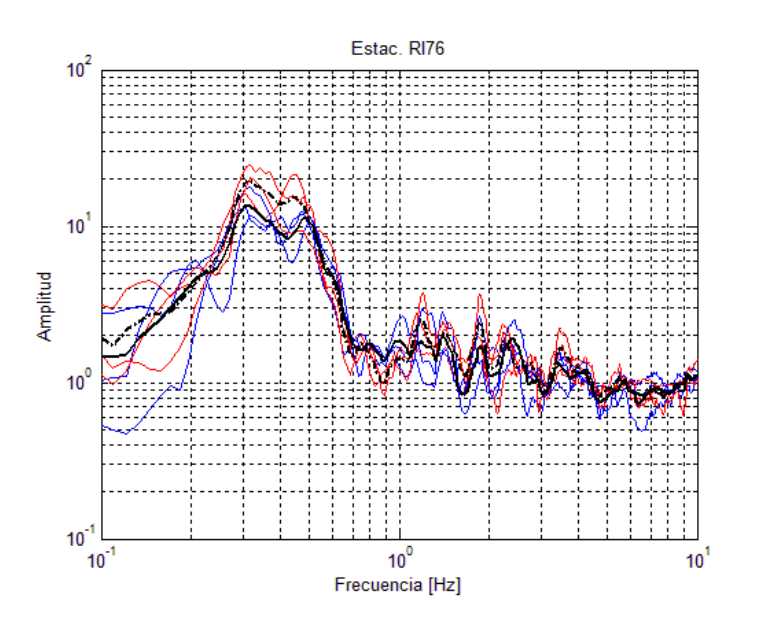

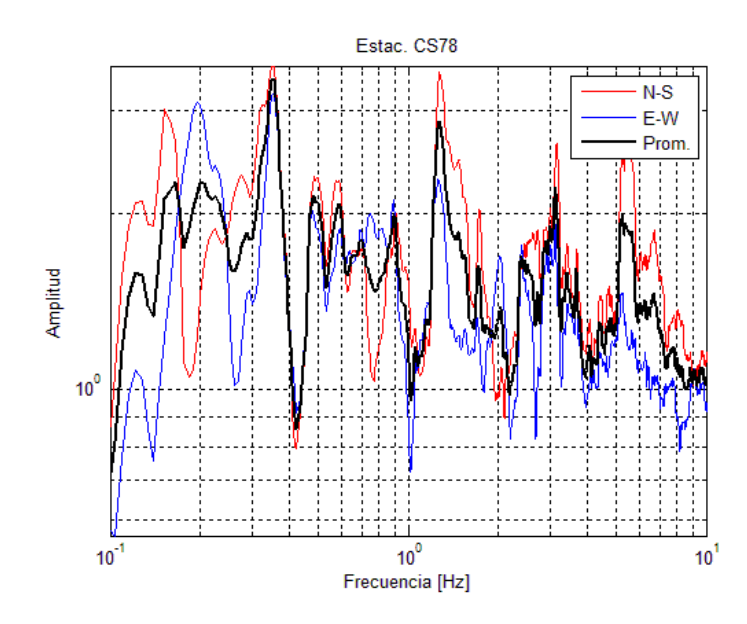

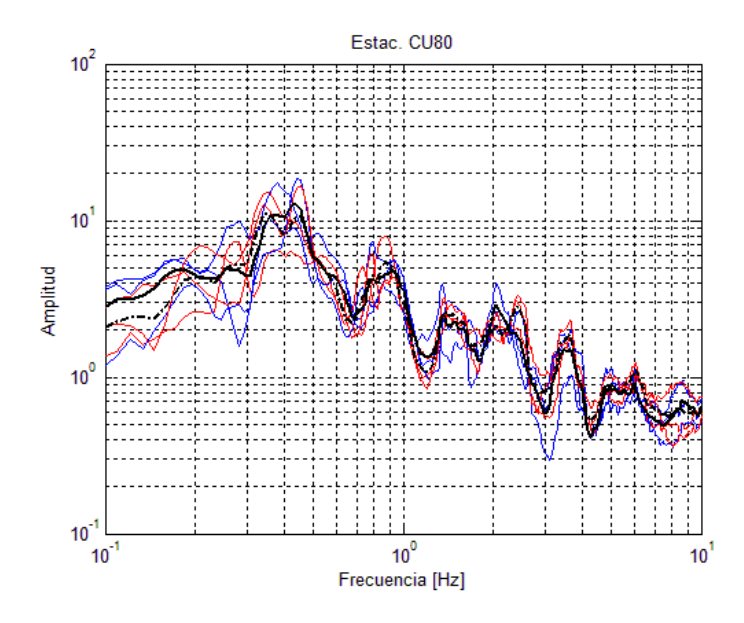

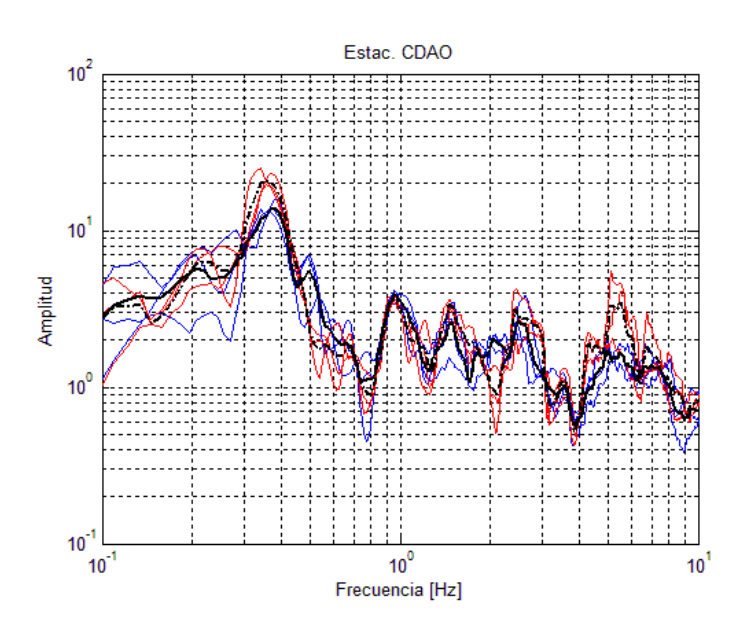

![](_page_27_Figure_4.jpeg)

![](_page_27_Figure_5.jpeg)

![](_page_28_Figure_0.jpeg)

![](_page_28_Figure_1.jpeg)

![](_page_28_Figure_2.jpeg)

![](_page_28_Figure_3.jpeg)

![](_page_28_Figure_4.jpeg)

![](_page_28_Figure_5.jpeg)

![](_page_29_Figure_0.jpeg)

![](_page_29_Figure_1.jpeg)

![](_page_29_Figure_2.jpeg)

![](_page_29_Figure_3.jpeg)

![](_page_29_Figure_4.jpeg)

![](_page_29_Figure_5.jpeg)

![](_page_30_Figure_0.jpeg)

![](_page_30_Figure_1.jpeg)

![](_page_30_Figure_2.jpeg)

![](_page_30_Figure_3.jpeg)

![](_page_30_Figure_4.jpeg)

![](_page_30_Figure_5.jpeg)

![](_page_31_Figure_0.jpeg)

![](_page_31_Figure_1.jpeg)

![](_page_31_Figure_2.jpeg)

![](_page_31_Figure_3.jpeg)

![](_page_31_Figure_4.jpeg)

**Ubicación de los sitios con los que se comparó el efecto del hundimiento regional en la Ciudad de México.**

![](_page_32_Picture_715.jpeg)

![](_page_32_Picture_716.jpeg)

#### **Anexo 4**

![](_page_33_Picture_217.jpeg)

![](_page_33_Picture_218.jpeg)

 $\mathsf{l}$ 

```
Código MATLAB para graficar las Funciones de Transferencia
```

```
clc;clear all;
ysumn=0; ysume=0; ptos dat=[];
carpeta='images';
mkdir(carpeta); ruta=[pwd,'\',carpeta,'\'];
ii=0; q=1;
for i=2:21
     ysumn=0;ysume=0;
    for j=1:4archn=['p',num2str(i), 'n',num2str(j), '.txt];
        arche=['p',num2str(i), 'e',num2str(j), '.txt];
        eval(['load ',archn]);
         eval(['load ',arche])
         if i<10
              archn=archn(1,1:4);%nombre archivo excepto extension
             arche=arche(1, 1:4);
         else
             archn = archn(1,1:5); % nonbre archive excepto extensionarche=arche(1,1:5); end
         archn=eval(archn);
         arche=eval(arche);
        x=archn(1:2047,1); x=x'; yn=archn(1:2047,2); yn=yn';
         ye=arche(1:2047,2); ye=ye';
         un=[zeros(1,3) yn];
        ue=[zeros(1,3) ye];
        N=3:
         %filtrado --inicia--
         for k=1:2047;
             wn=un(k:k+N);zn(k)=runsum(wn);
         end
         for k=1:2047;
            we=ue(k:k+N);ze(k) = runsum(we); end
         %-- finaliza--
         ysumn=zn+ysumn;
         ysume=ze+ysume;
              figure(1)
             title(['Punto I',num2str(q),' N-S'])
             loglog(x,yn),grid on
             hold on
             if i = 4 ypromn=ysumn/4;
                  loglog(x,ypromn,'-r','LineWidth',2)
              end
             xlabel('Frecuencia [Hz]'); ylabel('Amplitud'); xlim([.1 10]);
```

```
 legend('v1','v2','v3','v4','Promedio',1)
         figure(2)
         title(['Punto I',num2str(q),' E-W'])
         loglog(x,ye),grid on
         hold on
        if j == 4 yprome=ysume/4;
             loglog(x,yprome,'-r','LineWidth',2)
         end
         xlabel('Frecuencia [Hz]'); ylabel('Amplitud'); xlim([.1 10]);
         legend('v1','v2','v3','v4','Promedio',1)
 end
 figure(3)
 loglog(x,ypromn,'-r',x,yprome,'-b','LineWidth',2)
 title(['Punto I',num2str(q),' Promedios']); grid on
 xlabel('Frecuencia [Hz]'); ylabel('Amplitud'); xlim([.1 10]);
 legend('N-S','E-W',1)
 x0=x(20:123);
 ymn0=ypromn(20:123);
[amplitude, im] = max(ymn0); amplitud;
frecuencia n=x0(im);
 yme0=yprome(20:123);
 [amplitud,im]=max(yme0);
 amplitud;
frecuencia e=x0(im);
namens=['I', num2str(q), ' ns.bmp'];
 figura=figure(1);
saveas(figura, [ruta namens]);
nameew=['I',num2str(q), 'ew.bmp'];
 figura=figure(2);
saveas(figura, [ruta nameew]);
nameprom=['I',num2str(q),' pr.bmp'];
figura=figure(3);
saveas(figura, [ruta nameprom]);
q = q + 1; pause
 close all
 ii=ii+1;
ptos dat(ii,1)=frecuencia e;
ptos dat(i,2)=frecuencia n;
```
end